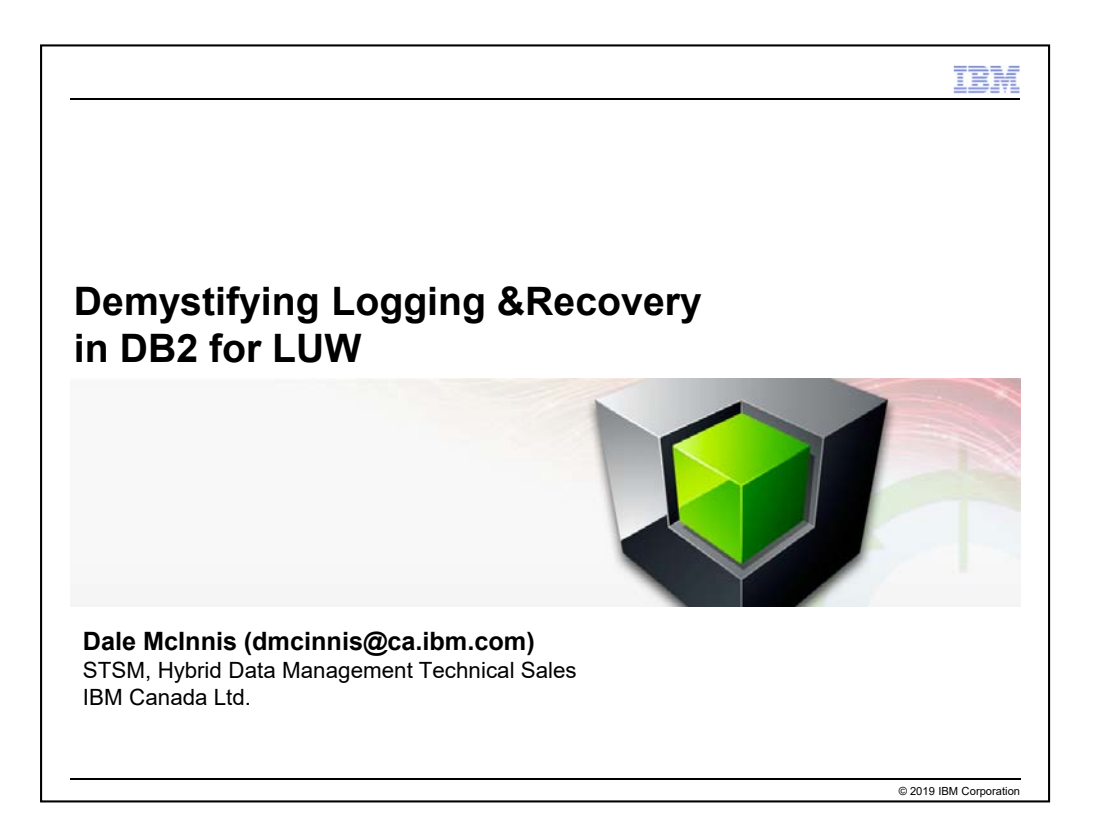

For many DBAs, how DB2 captures the changes to a database and can use that to recover from failures is a

mystery. But with over 20% of the 100+ configurable database configuration parameters being related to logging and recovery, it's important to understand how it all works and how you can be sure that you're logging in an efficient matter and that you're protected from various types of failures. In this presentation you'll learn about logging strategies, how to properly configure the most important parameters (for feature and performance), and how to monitor the logging that is happening in your environment. Topics also include logging basics and concepts, mirrored logging, infinite logging, log archiving, types of recovery (crash recovery vs. roll forward), minimizing crash recovery time, and methods for limiting what gets logged.

This presentation is valid as of DB2 11.1.1.1.

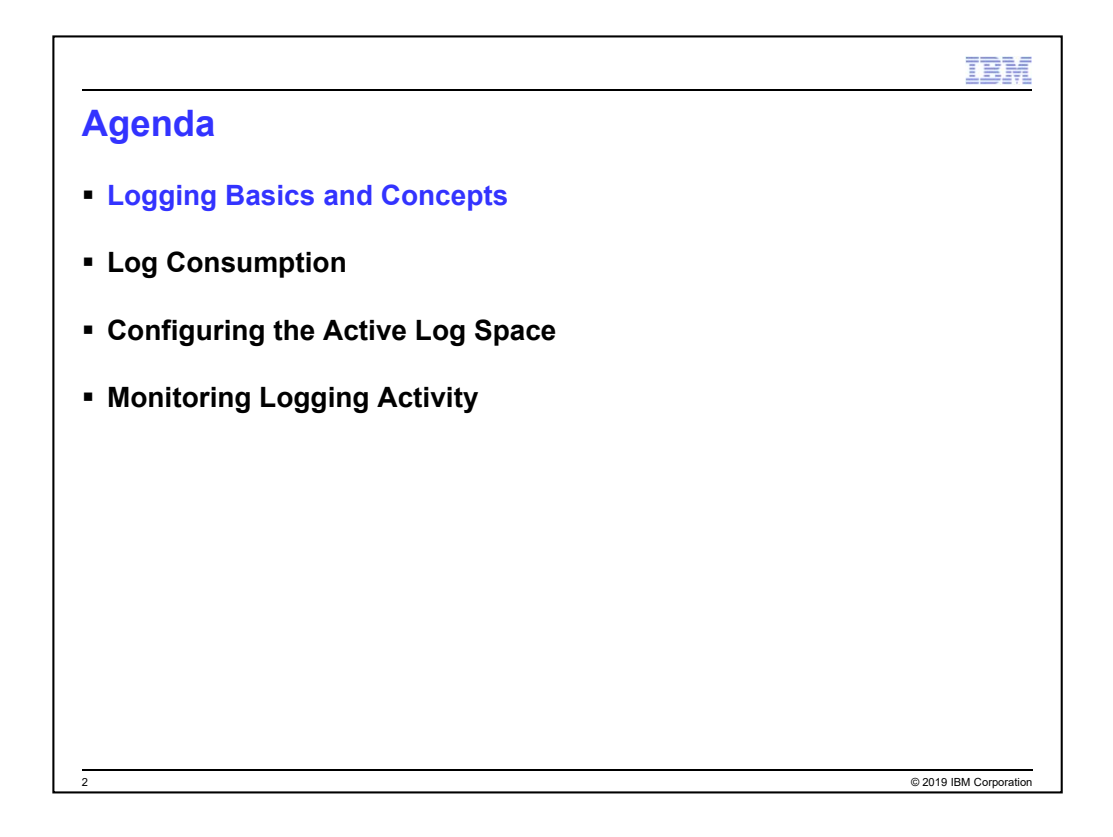

The presentation is broken up into three main sections that will cover the following

topics:

- Understand the basics and concepts associated with logging and recovery in DB2 LUW
- Determine how to configuring logging (for feature and performance)
- Describe the active log space and how to configure it
- Determine how to limit what gets logged and how to minimize crash recovery time
- Learn how to monitor logging activity for the database and individual transactions

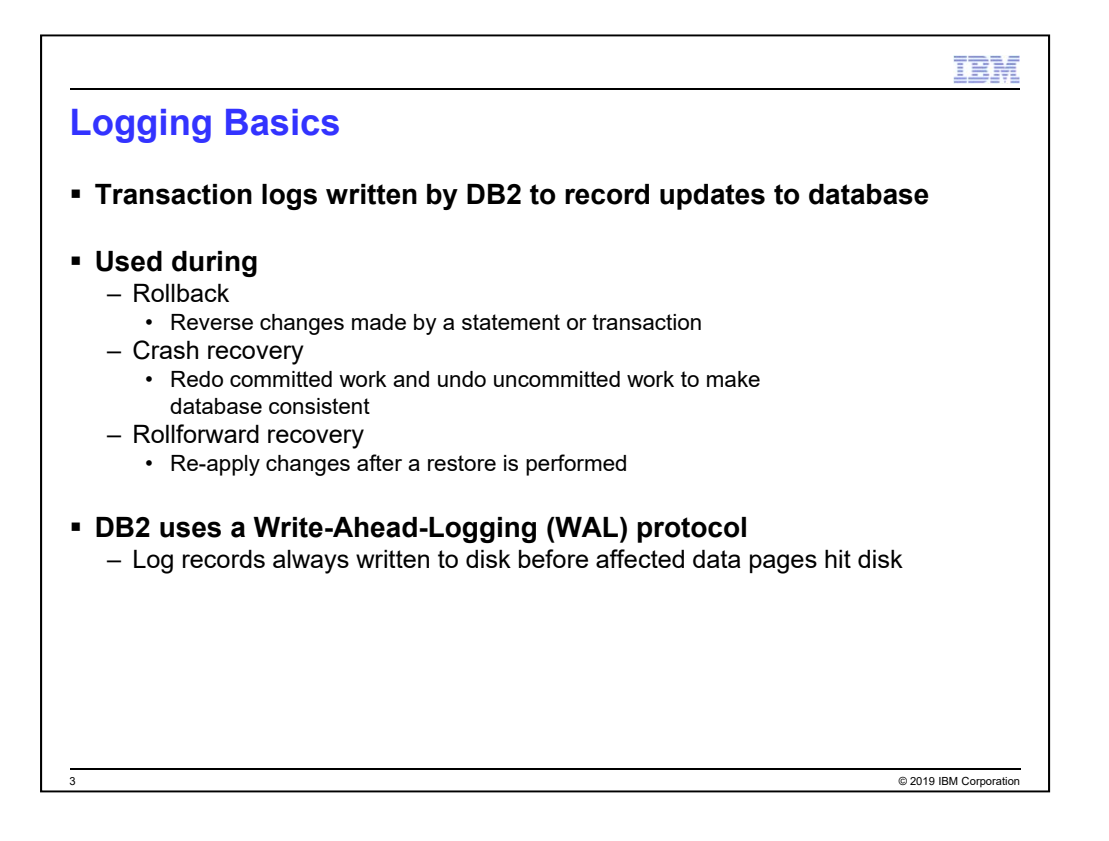

This section will cover logging basics – what it is and how it is used within DB2.

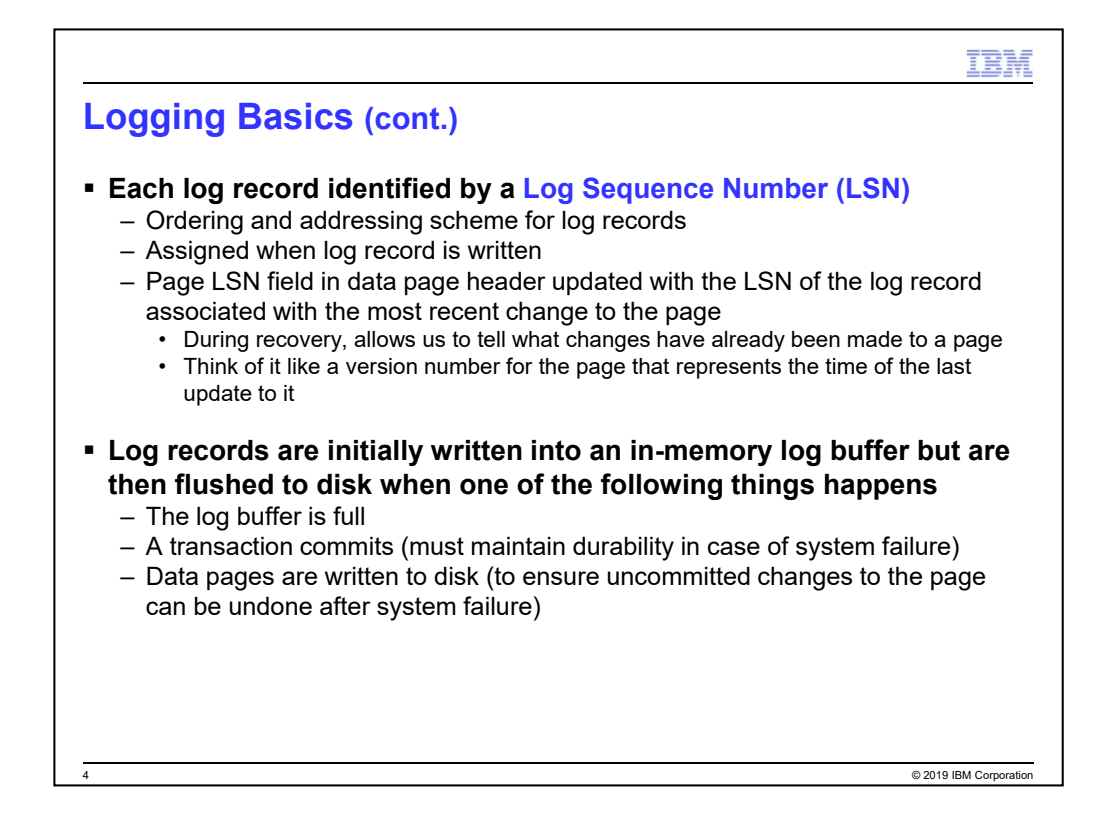

These are internal details that might not be of interest to many DBAs but it's explained here for those that like to get deeper into the technology. And LSNs are often seen in the db2diag.log file so people do tend to want to understand what LSNs are. You'll also see them come into play later in this presentation.

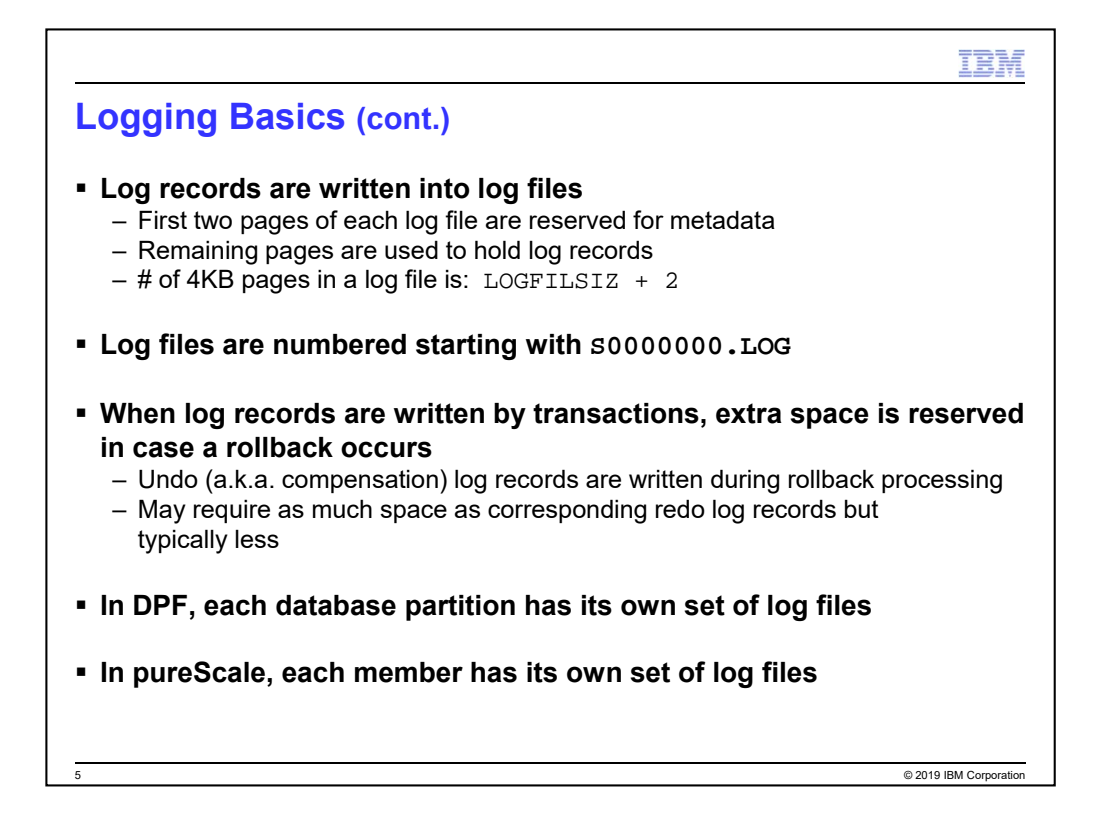

Further logging basics.

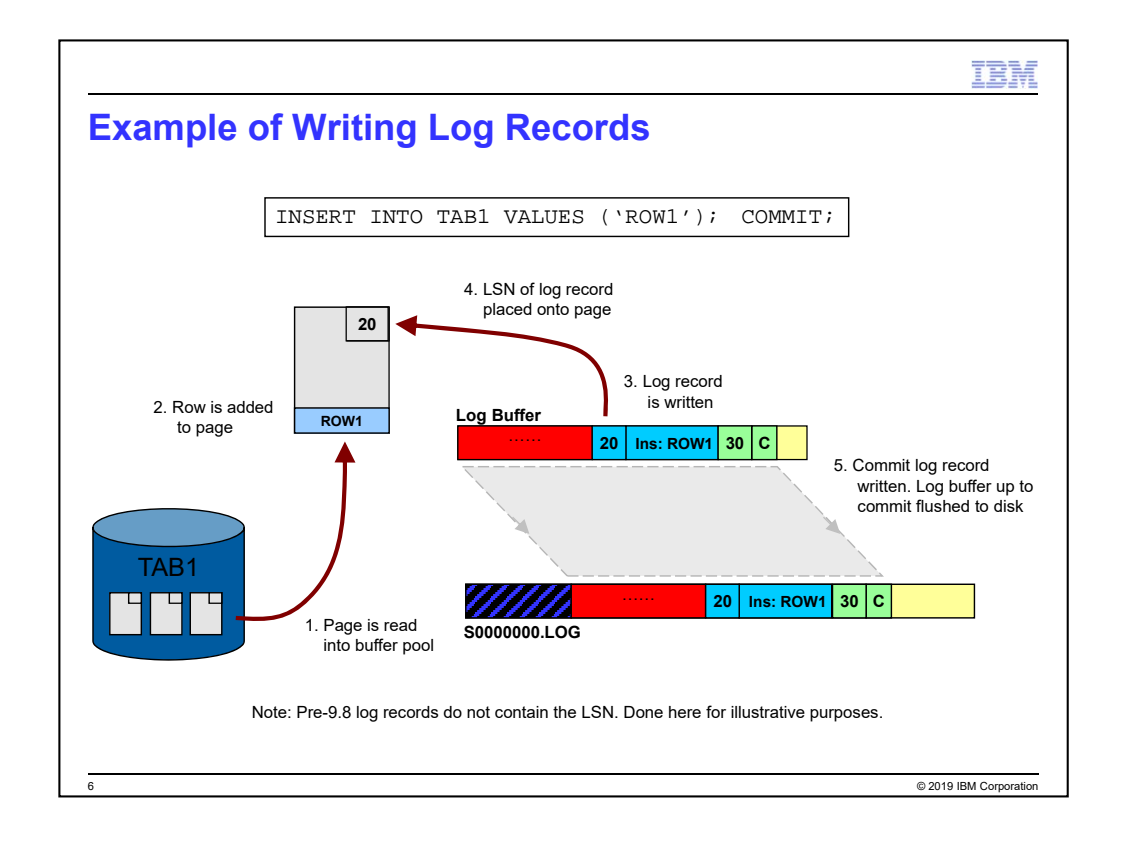

In this example, an INSERT statement (into a row-organized table) is being

executed and is subsequently committed. This shows what happens within DB2 when this happens.

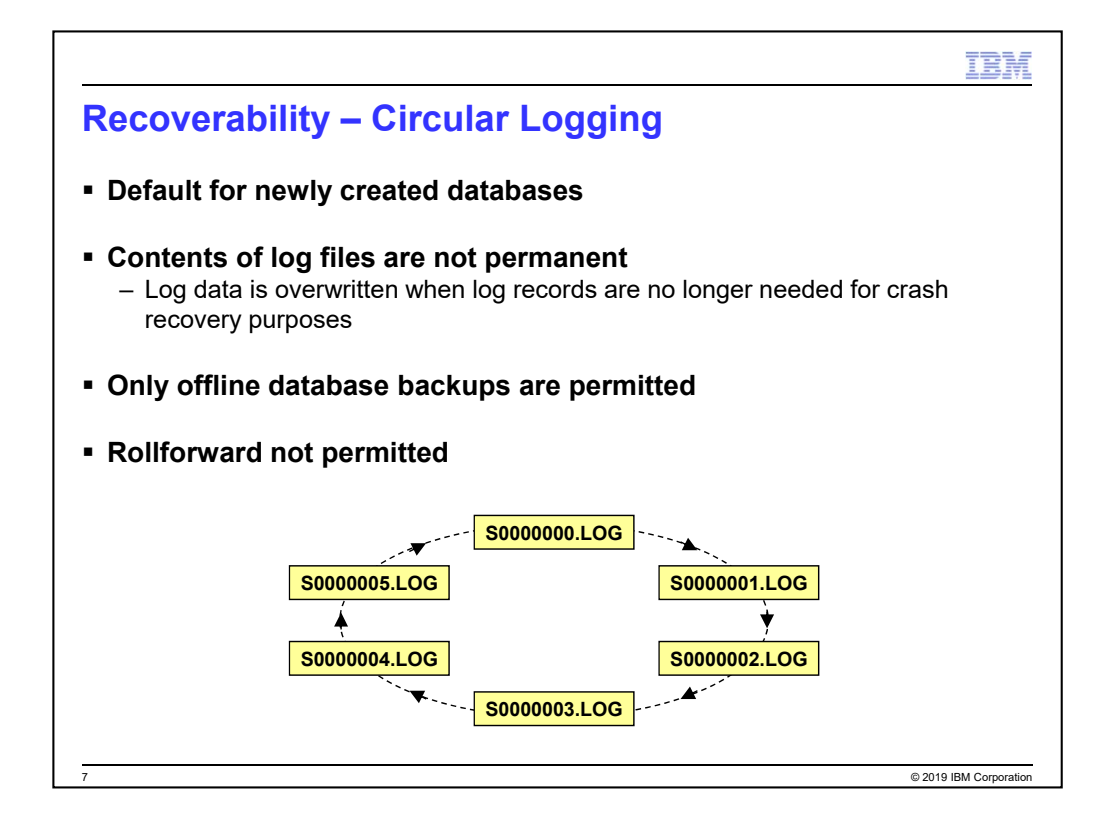

The default for newly created databases is circular logging. This is not typically

used in production environments but is sometimes used in test and development environments – as it makes log management easier.

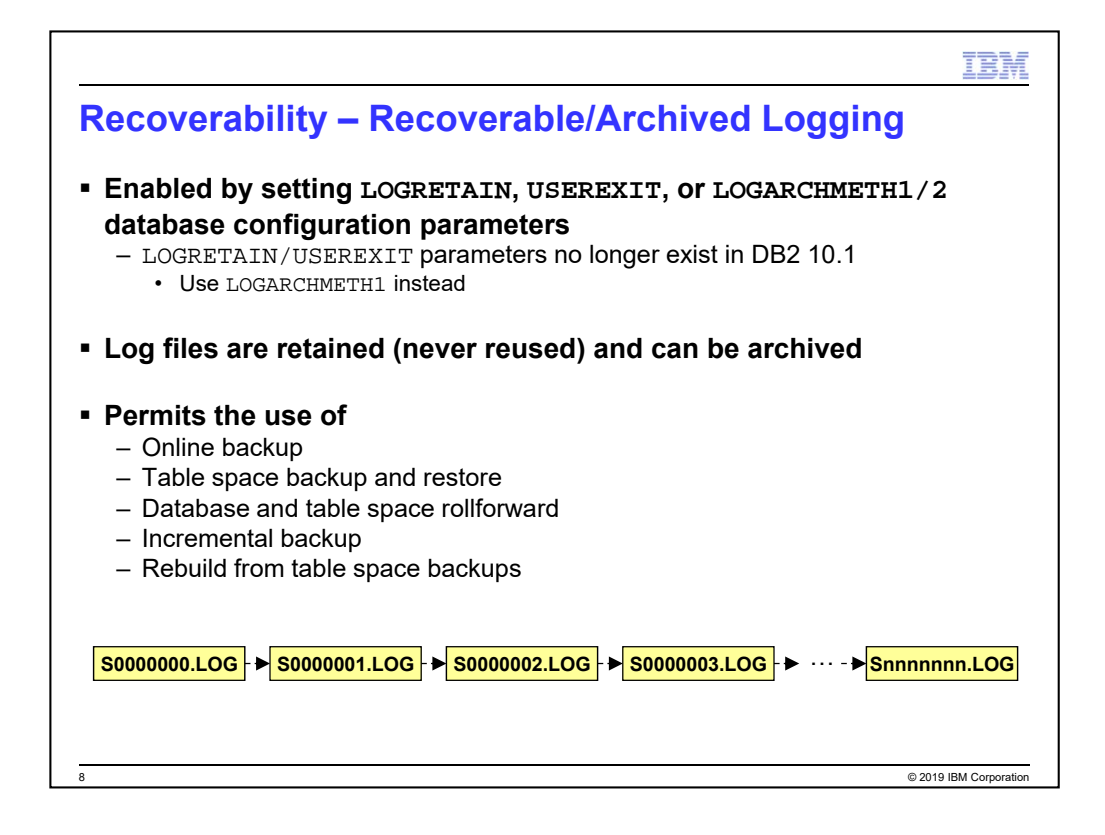

Most production environments use recoverable databases – because the benefits of

using it provide more flexibility and better recovery characteristics.

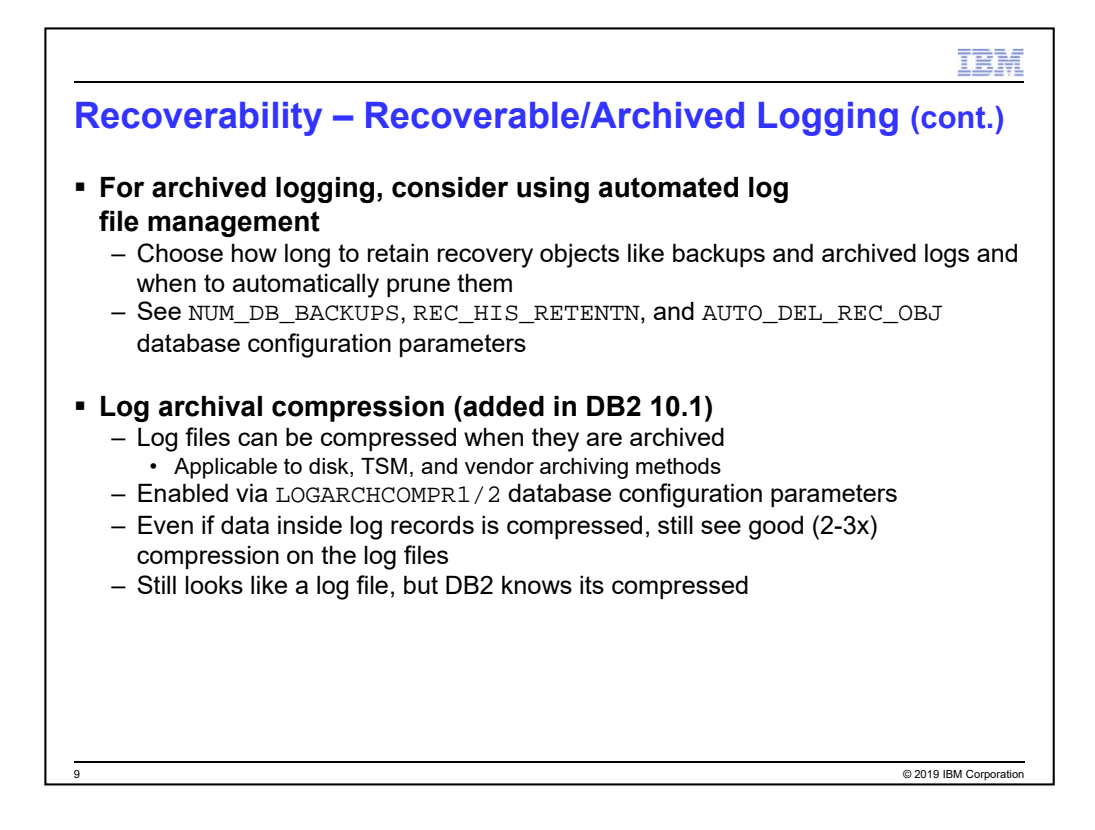

## KS-INTERNAL:

### **NUM\_DB\_BACKUPS**

# full database backups to retain

Older full backups and associated incremental backups, table space backups, and load copies are marked as expired

Log files entries are not included and are kept as-is

Next full backup will prune the entries

### **REC\_HIS\_RETENTN**

# days that historical information on backups will be retained

When backups are pruned, corresponding recovery objects (including logs) are pruned as well

Most recent full database backup plus its restore set will always be kept

### **AUTO\_DEL\_REC\_OBJ (V9.5+)**

Specifies whether recovery objects are deleted when their history entries are pruned

Pruning occurs after a successful full database backup (based on parameters above) or when PRUNE HISTORY is used

These are all database configuration parameters. Various rules dictate how they work together so best to read up on them in the Information Center.

The defaults are:

- AUTO\_DEL\_REC\_OBJ: OFF
- NUM\_DB\_BACKUPS: 12
- REC\_HIS\_RETENTN: 366

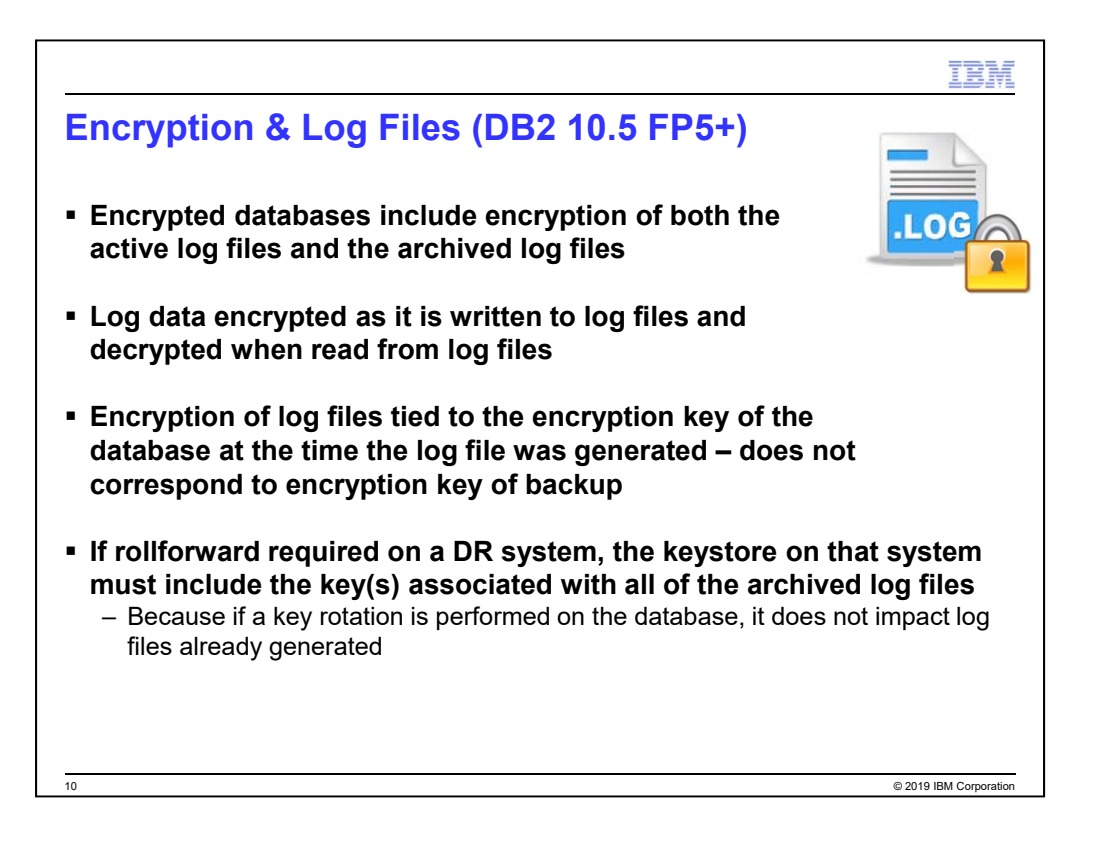

Native Encryption was added into DB2 in DB2 10.5 FP5.

We encrypt the active logs if the database is encrypted. The archived logs are basically just copies of the active log files, we don't decrypt/encrypt as part of archiving.

At the time they are created, we don't know if the backup will be encrypted – since you can specify encryption options on the backup command itself.

If somebody in a DR scenario has to restore and rollforward then they would have to have both keys (one associated with backup image and one associated with archived log files) in their keystore on the target system. And if the master key had been rotated, then the previous values as well. We do not rotate the key for archived logs.

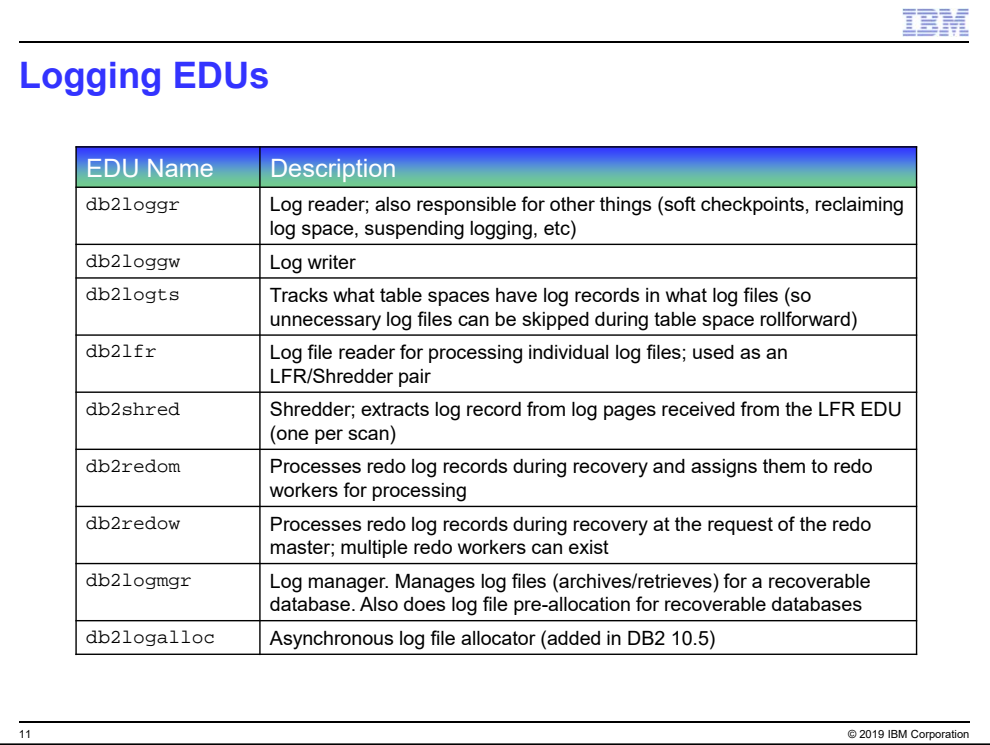

Just for interest, these are the different EDUs (engine dispatchable units) – i.e.

threads – that are related to logging. If you look at the EDUs running in a DB2 environment using something like db2pd -edu then you're sure to see some of these things.

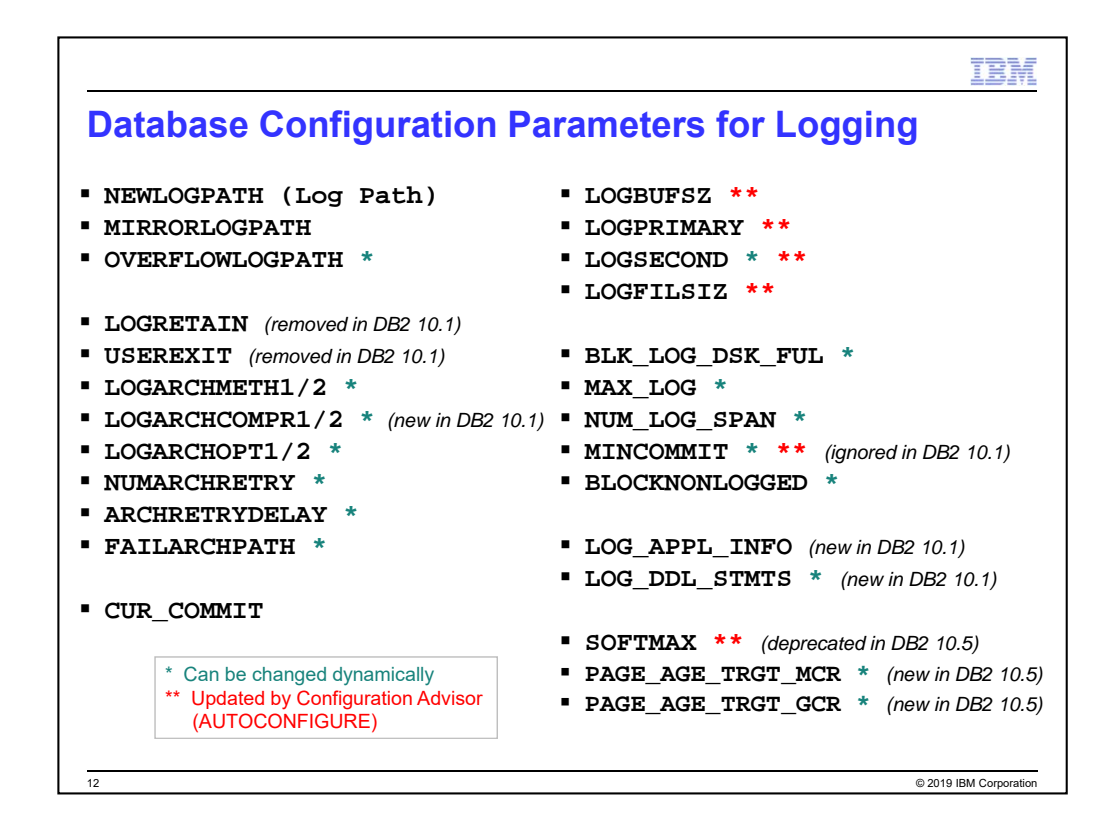

To give you an idea of how important logging is to DB2, these are all of the

logging-related database configuration parameters (and none of the HADR-related ones are shown either – but HADR is related to logging and recovery as well). Ones with blue asterisks can be changed dynamically and ones with a double red asterisk get updated by default when you create a new database. Some parameters come and go and this has been reflected on the slide.

LOGARCHCOMPR1/2 can be set to ON or OFF (OFF is default)

The parameters marked as dynamic (configurable online) and updated by configuration advisor are based on the state of things in DB2 11.1.1.1. This might change in the future.

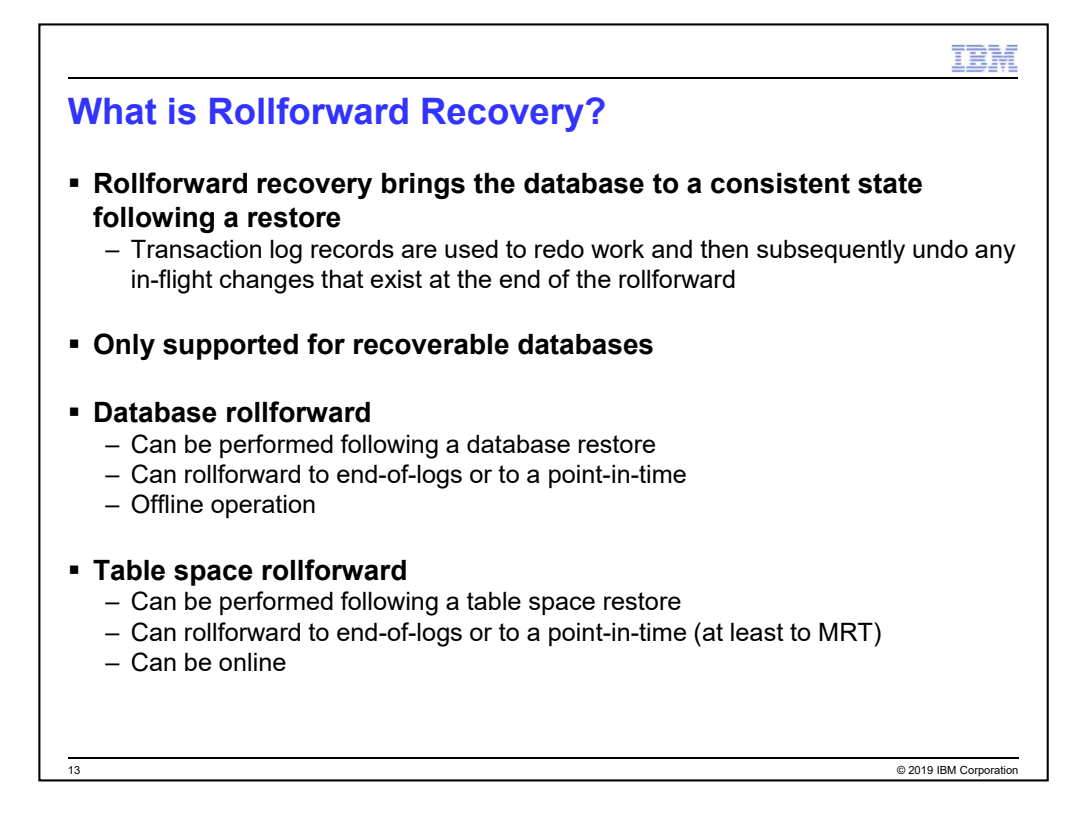

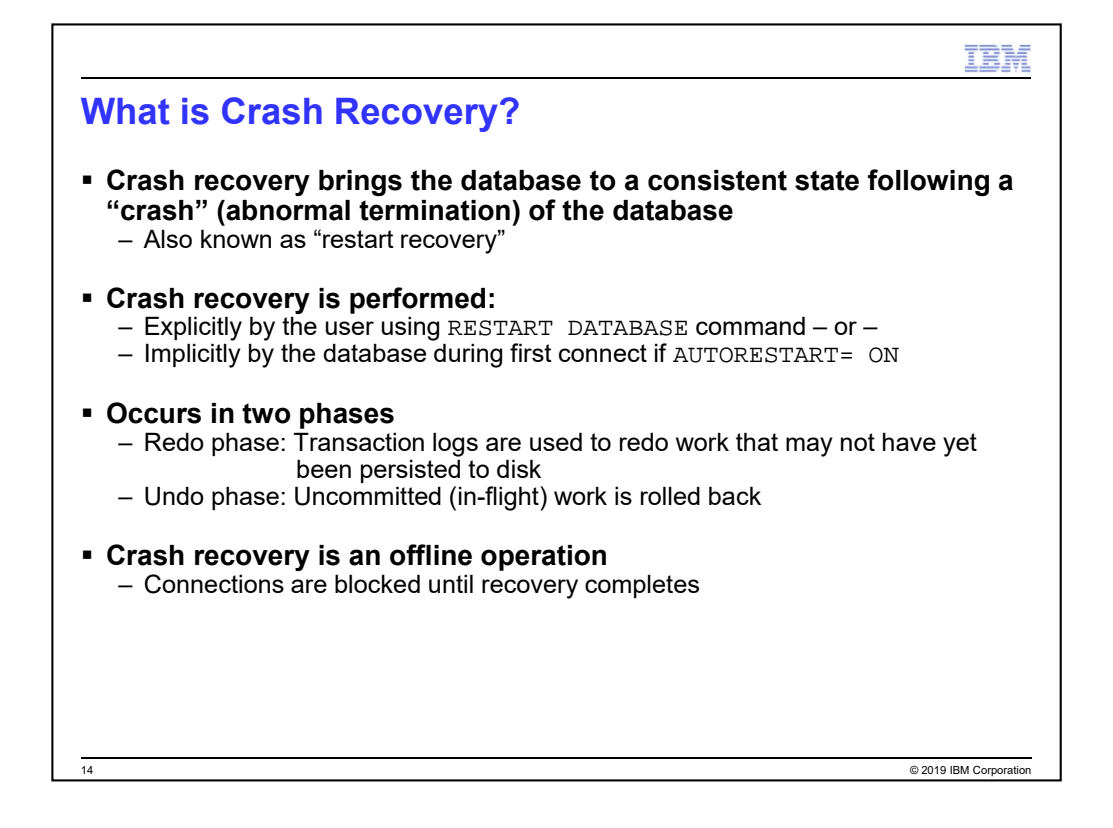

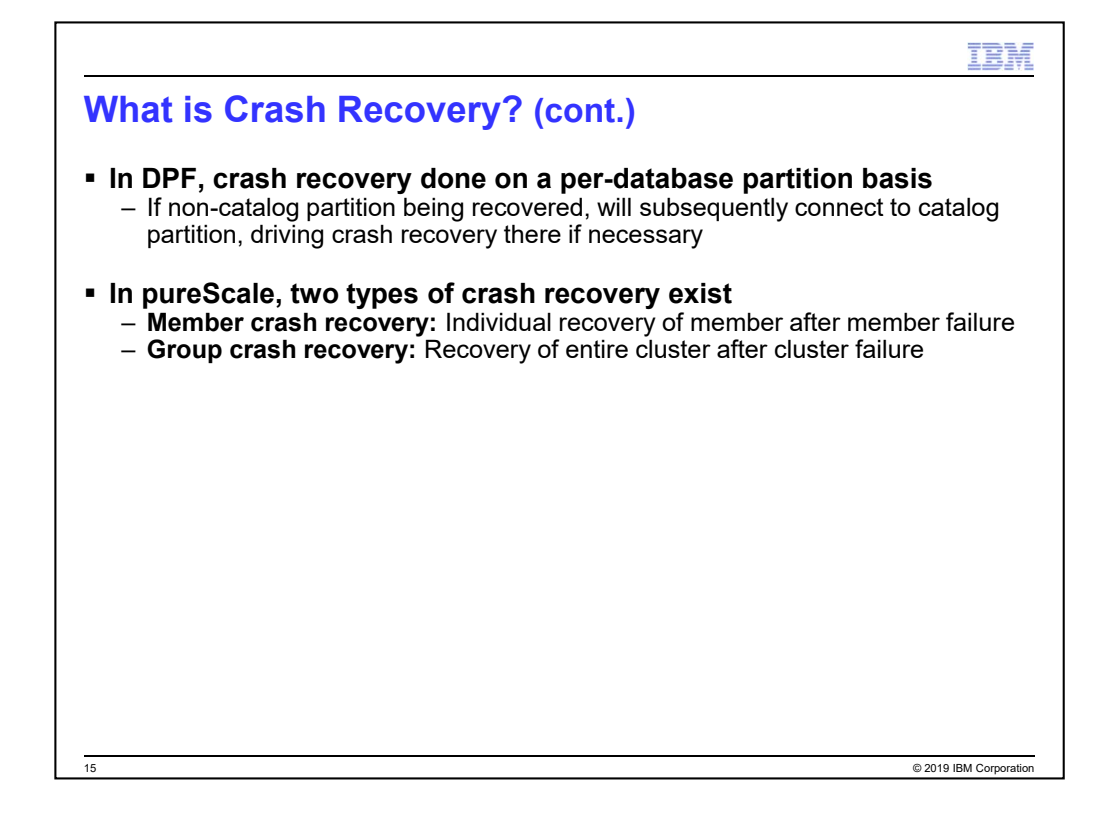

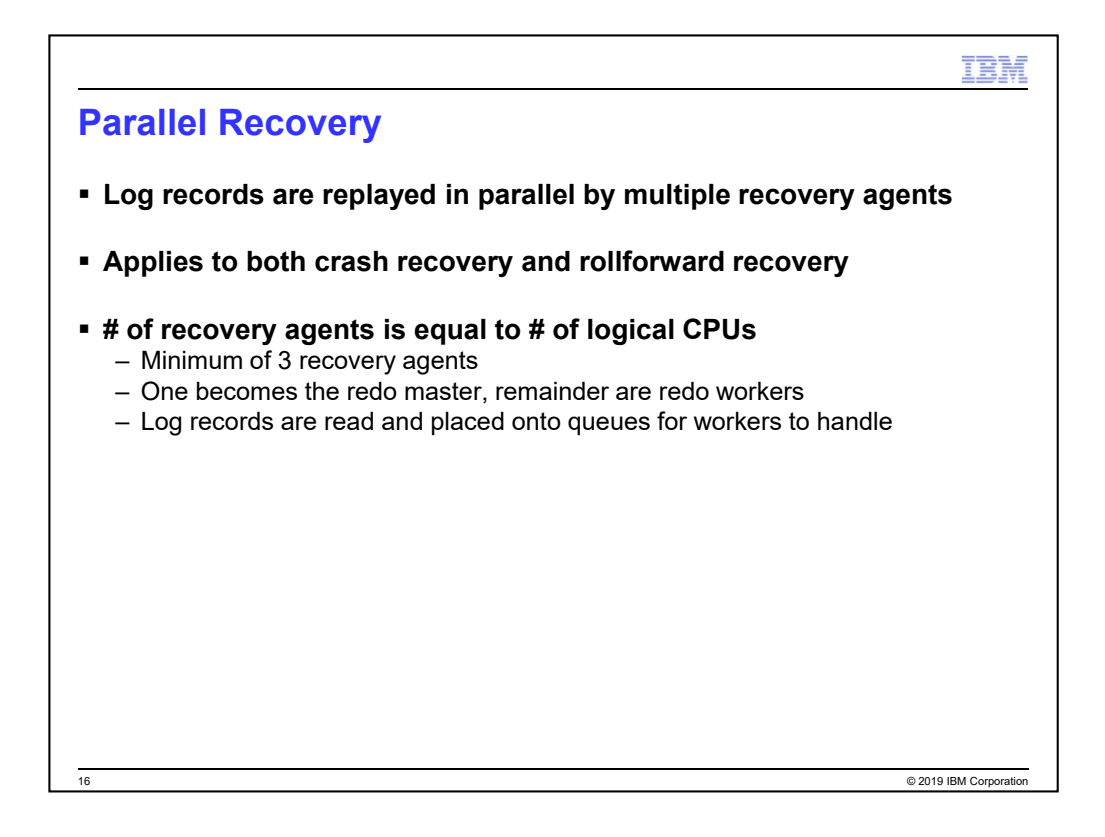

At runtime, work is often being done in parallel by multiple users/applications. To

ensure that recovery is fast, it is parallelized as well.

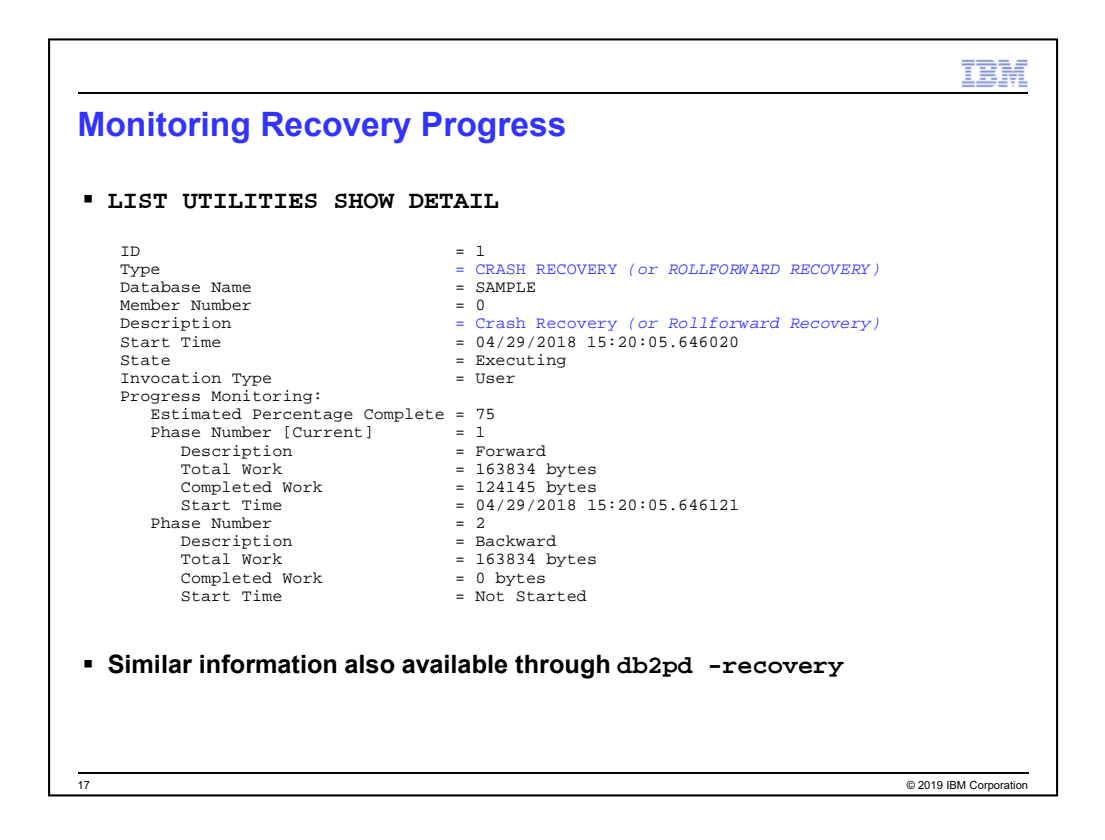

This is example output for the LIST UTILITIES SHOW DETAIL command.

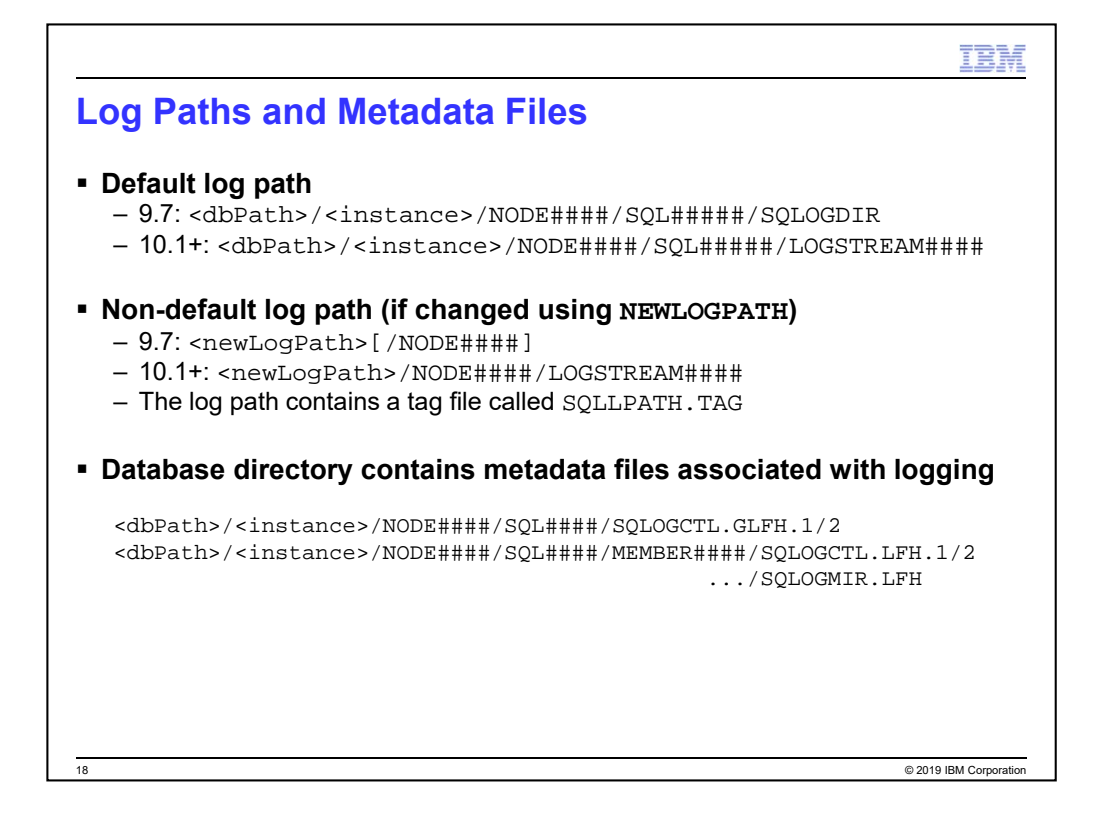

KS-INTERNAL: Validated for 11.1.1.1.

For reference, these are the locations of the default log path and the directory structure that gets created when you specify a new log path.

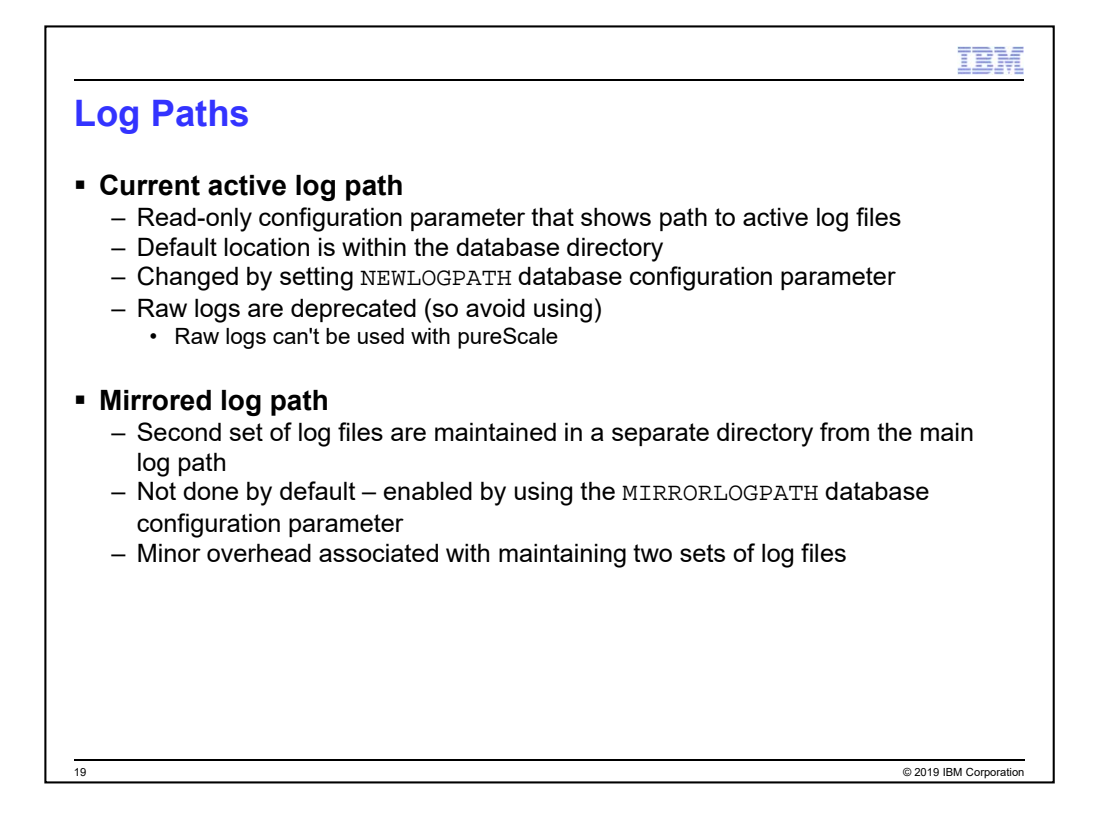

Some internal tests of the impact of log mirroring showed that with a "good" placement (separate disk spindles) that there was a TPS drop of  $\sim$  5-7%. With a very poor placement (on the same spindles as the primary log) there was a drop of  $\sim$ 12-15%. This was with a medium-heavy OLTP test workload, 7000 tps, 80% read & 20% write, 16-way Power6, AIX 6, DB2 V9.7 FP2, DS4700 SAN controller, 96 disks.

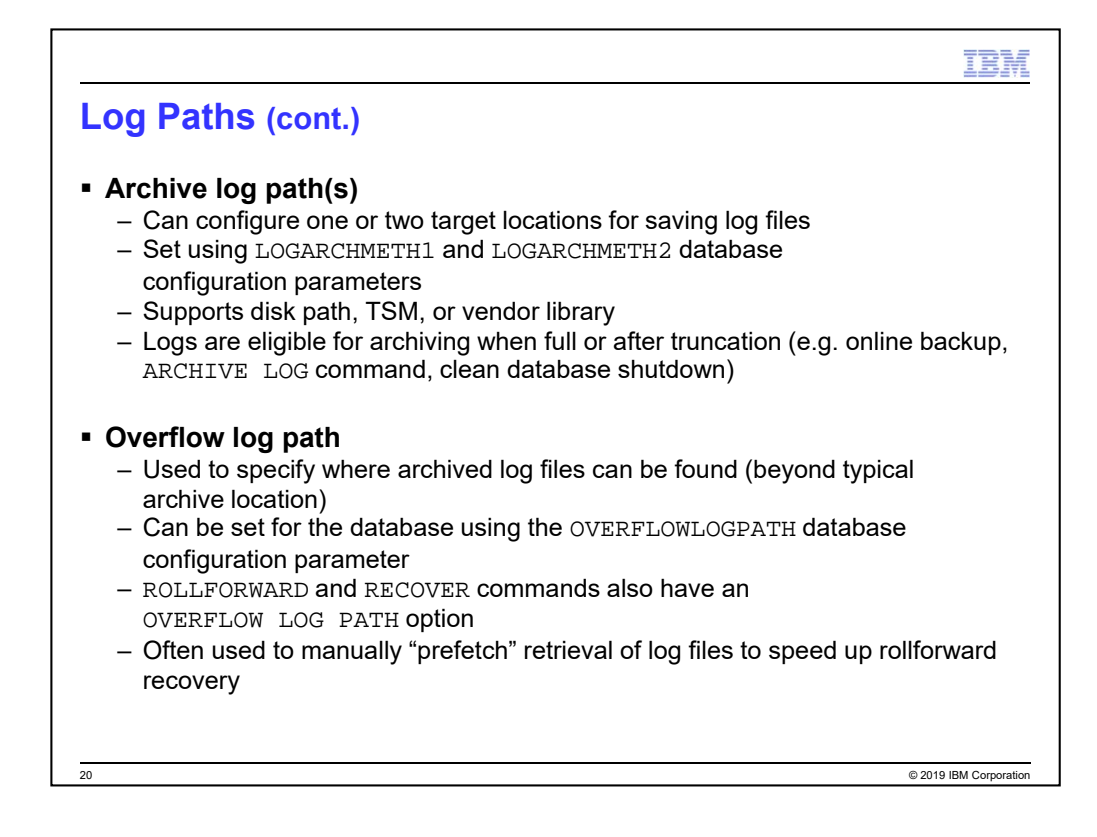

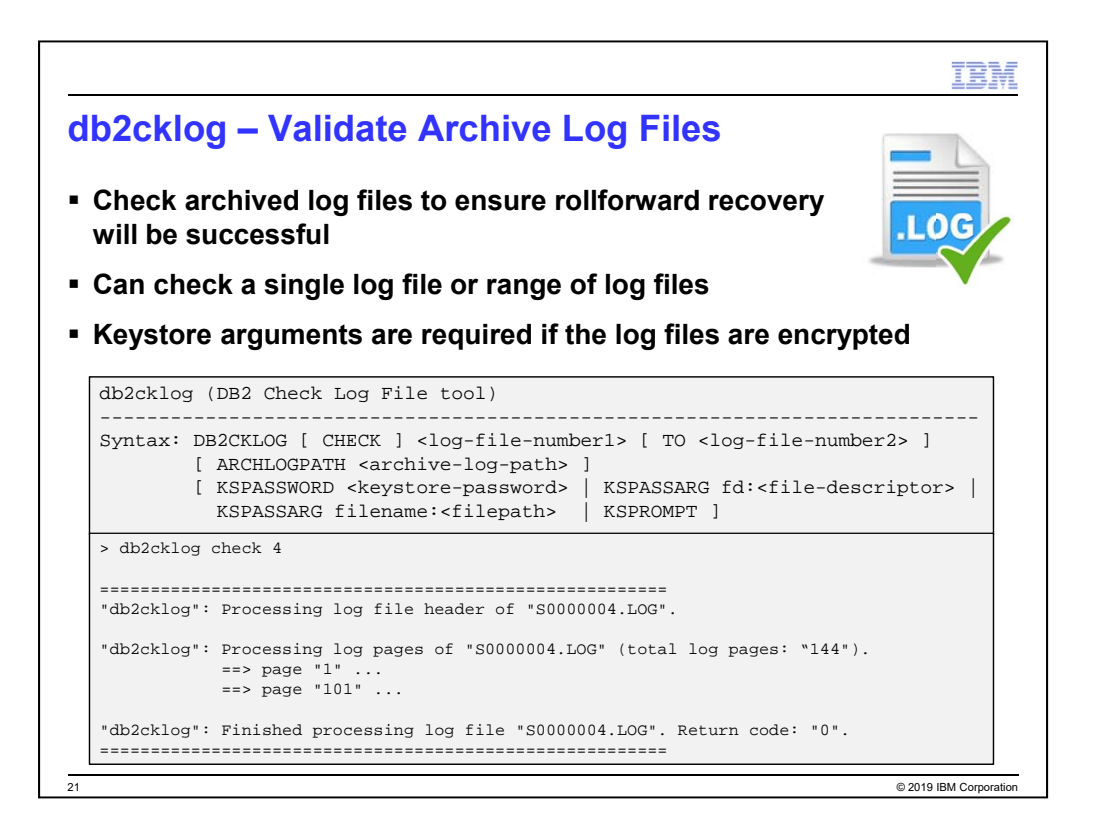

KSPASSWORD *keystore-password* Specifies the password to use when opening the keystore.

KSPASSARG fd:*file\_descriptor* | filename:*filepath* Specifies the keystore password arguments. The *file\_descriptor* parameter specifies a file descriptor that identifies an open and readable file or pipe that contains the password to use. The *filepath* parameter specifies the path of the file that contains the password to use.

KSPROMPT Specifies that the user is to be prompted for a password.

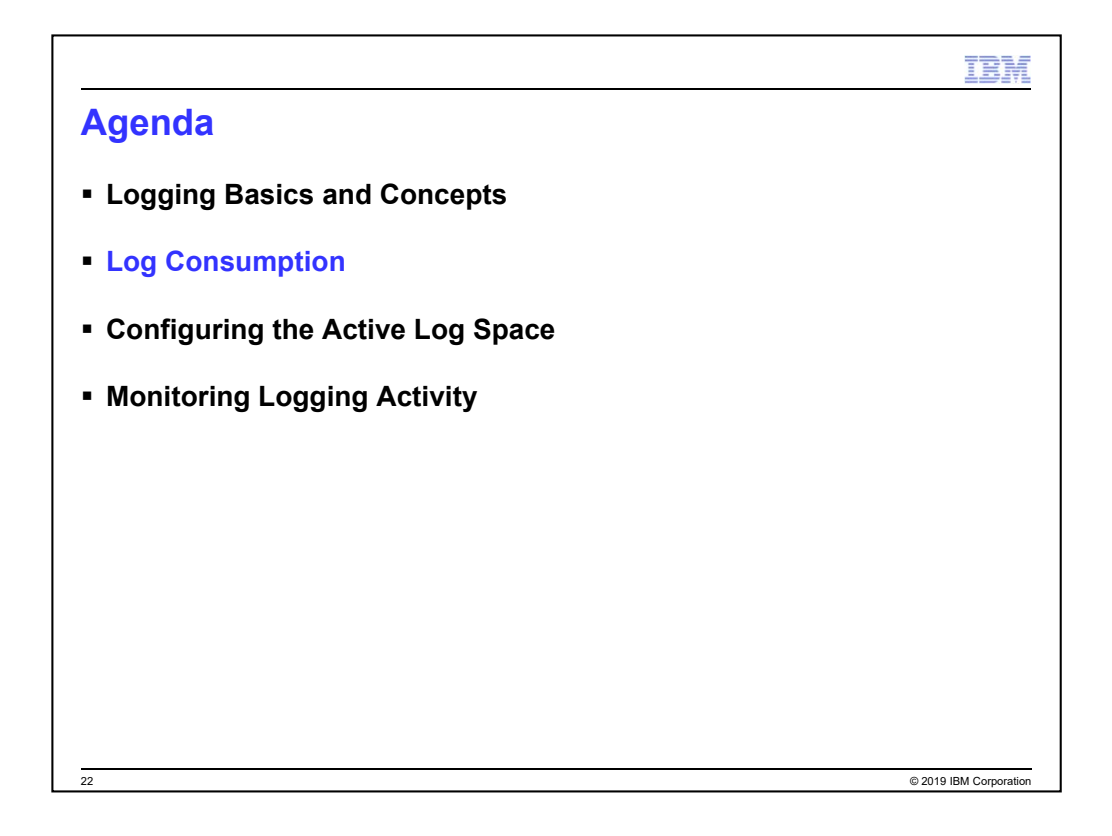

The presentation is broken up into three main sections that will cover the following

topics:

- Understand the basics and concepts associated with logging and recovery in DB2 LUW
- Determine how to configuring logging (for feature and performance)
- Describe the active log space and how to configure it
- Determine how to limit what gets logged and how to minimize crash recovery time
- Learn how to monitor logging activity for the database and individual transactions

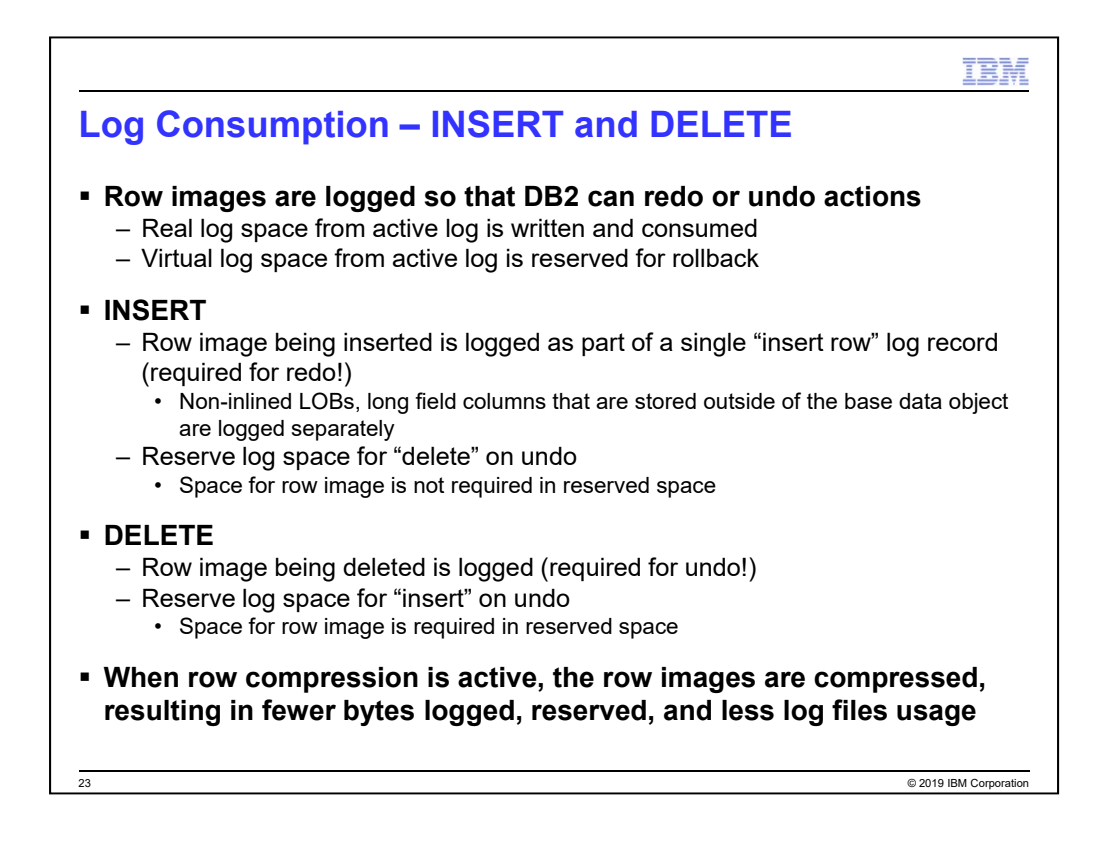

<Slide courtesy of Mike Winer>

This is for row-organized tables.

# IBN

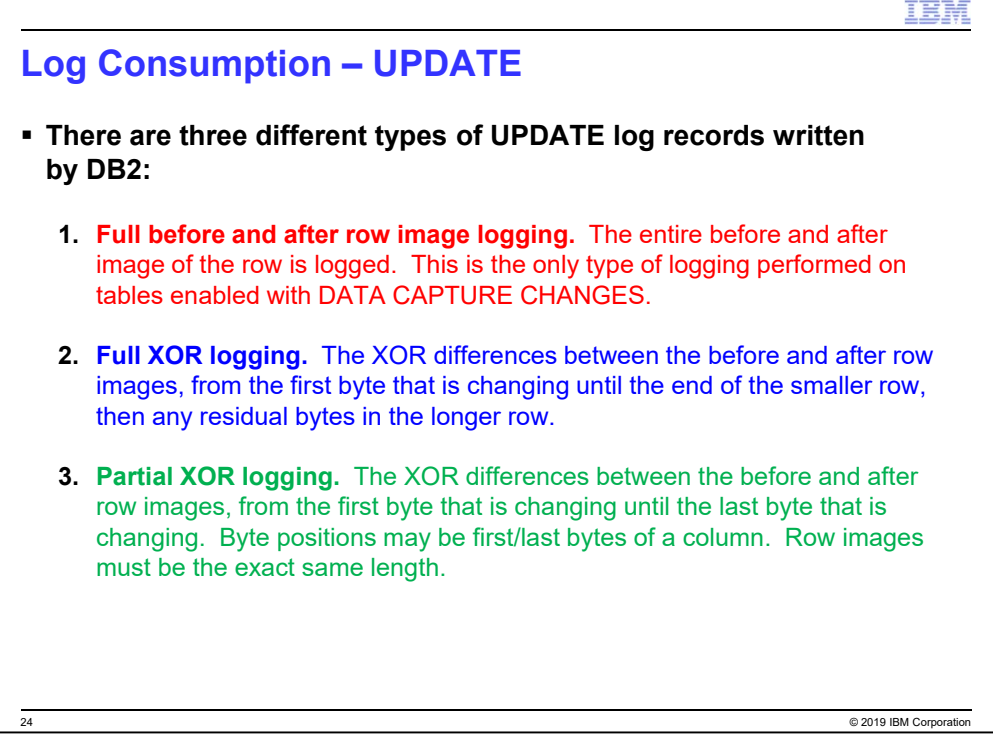

<Slide courtesy of Mike Winer>

This is for row-organized tables.

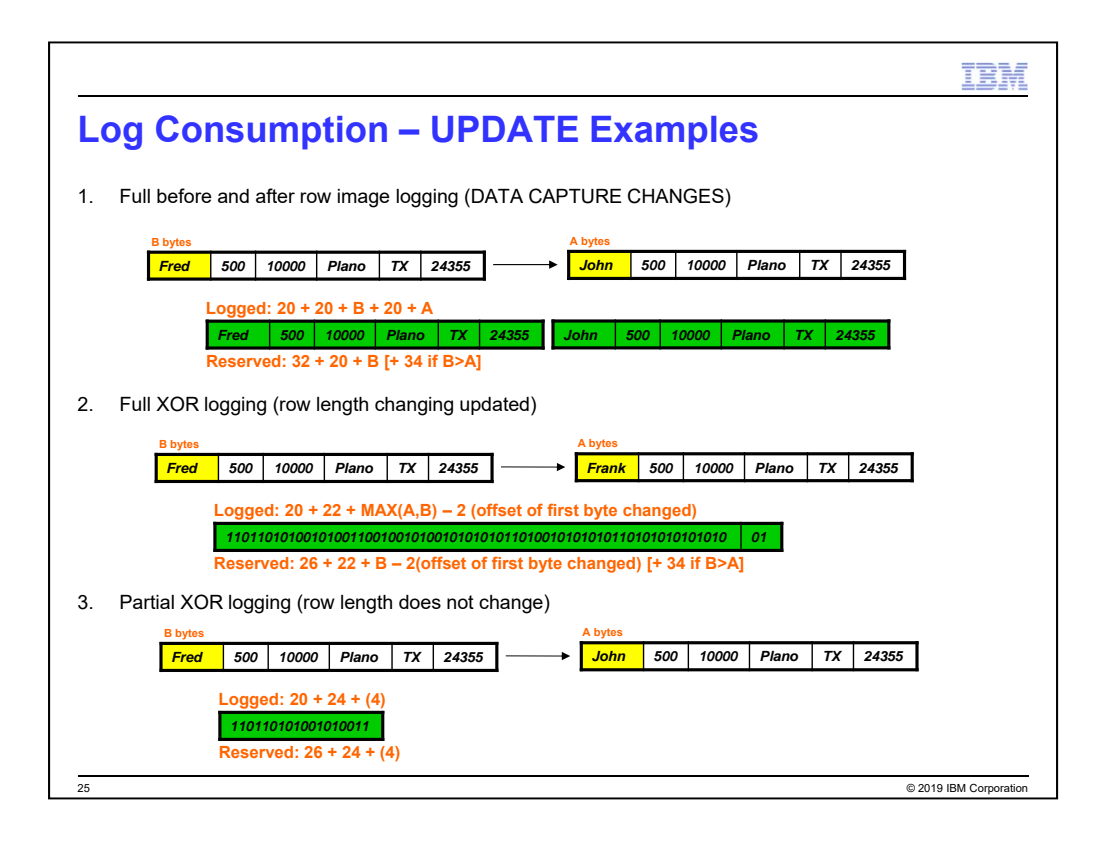

<Slide courtesy of Mike Winer>

This is for row-organized tables.
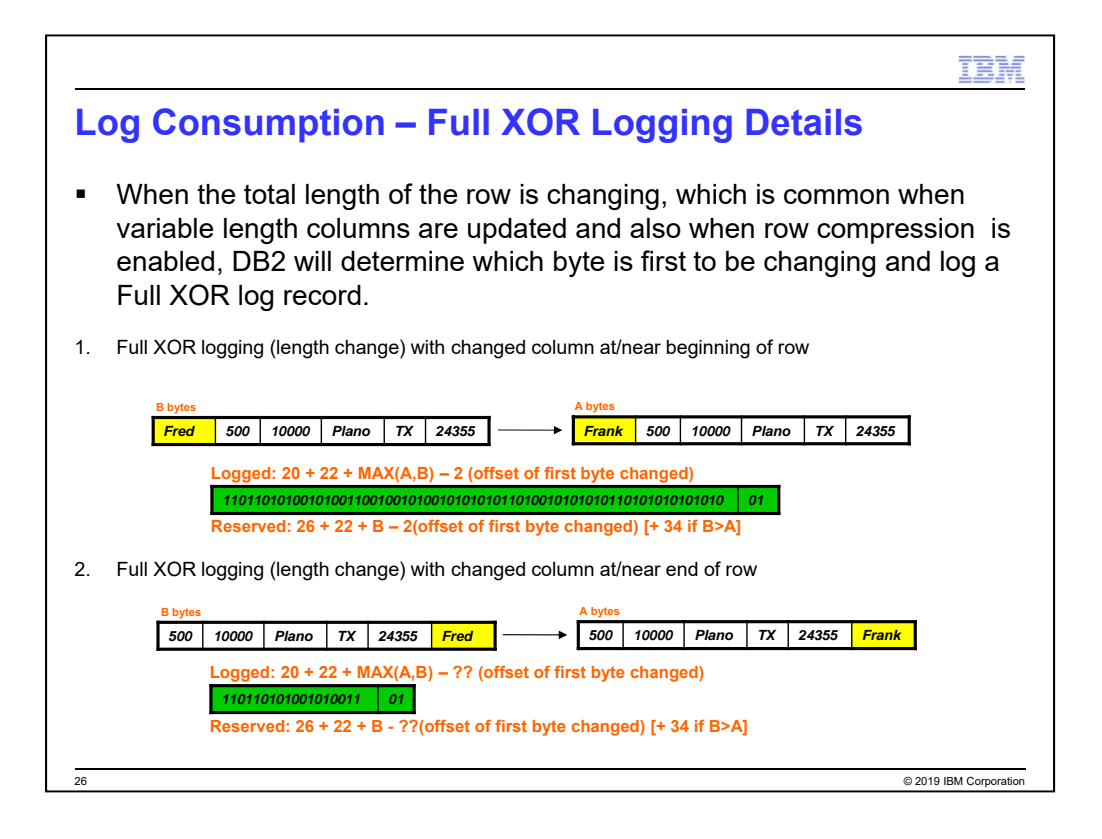

<Slide courtesy of Mike Winer>

This is for row-organized tables.

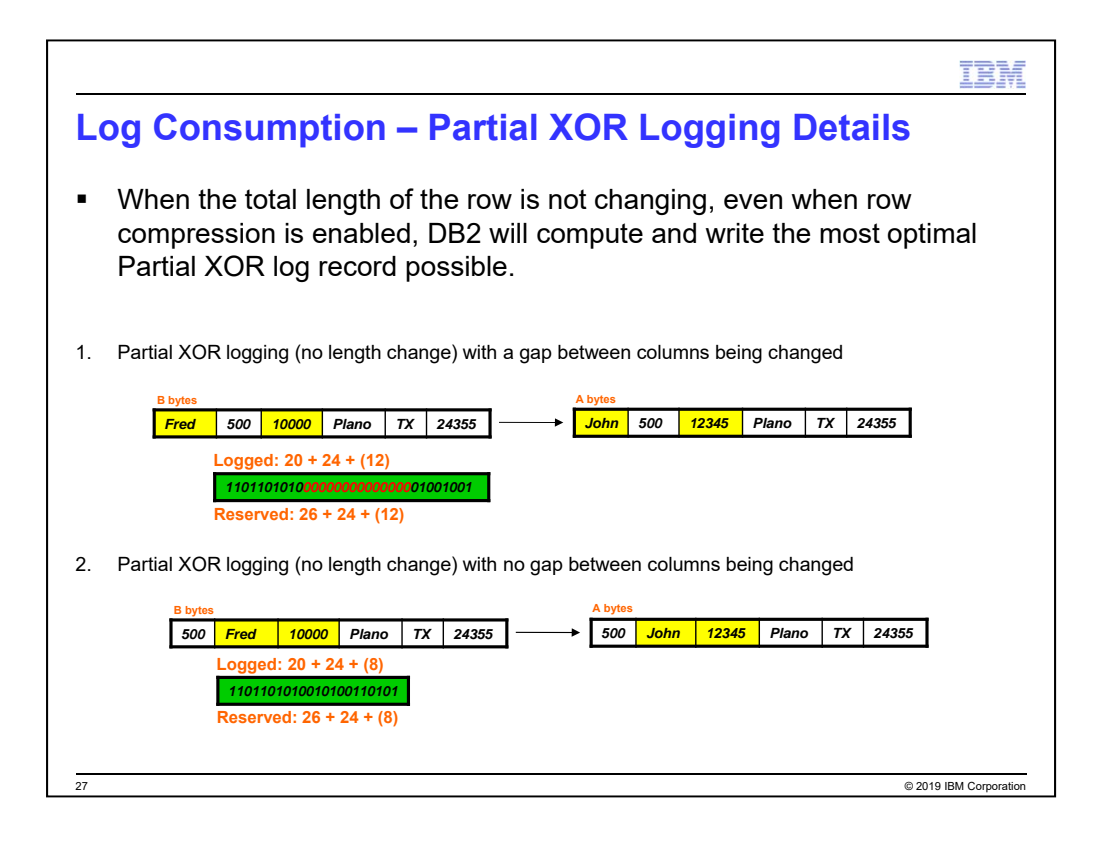

<Slide courtesy of Mike Winer>

This is for row-organized tables.

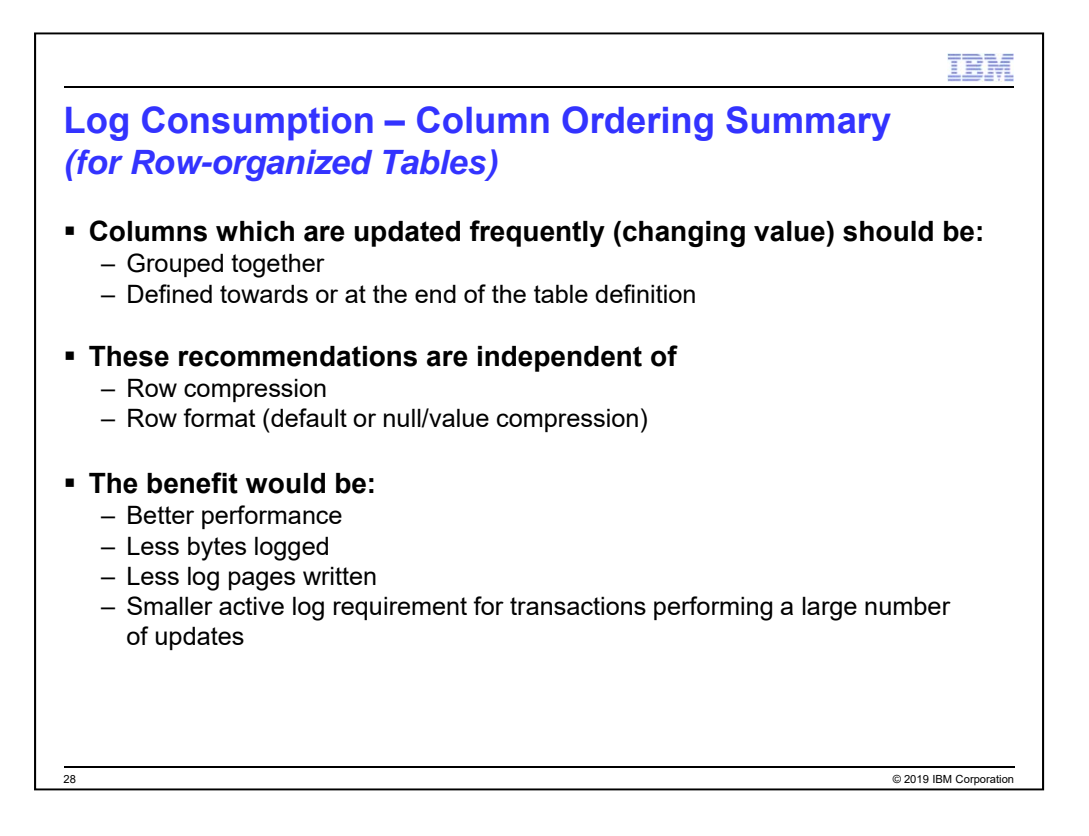

<Slide courtesy of Mike Winer>

This is for row-organized tables.

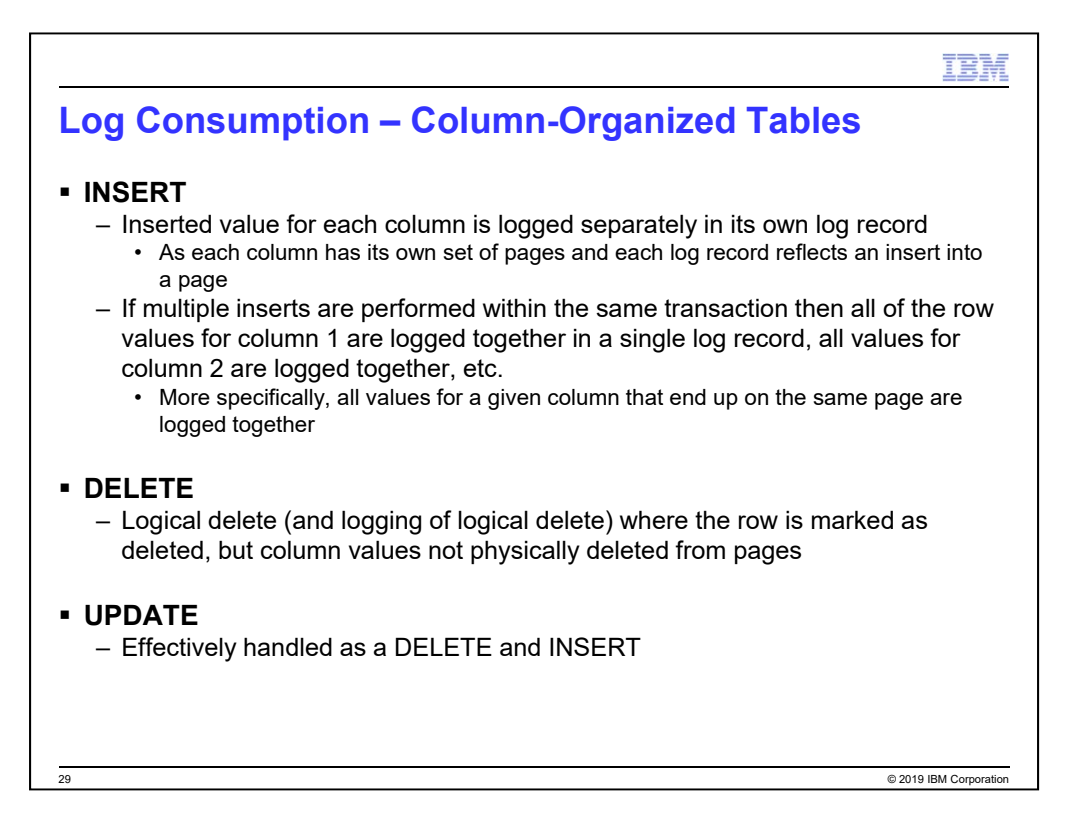

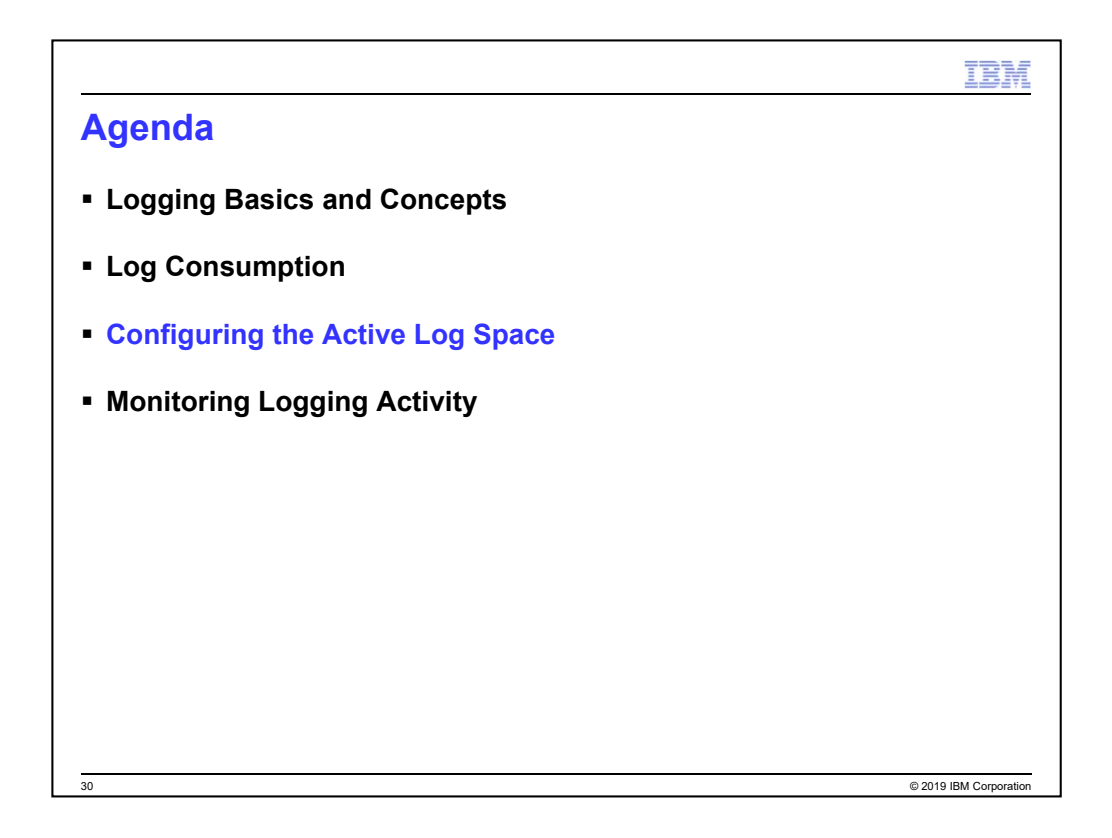

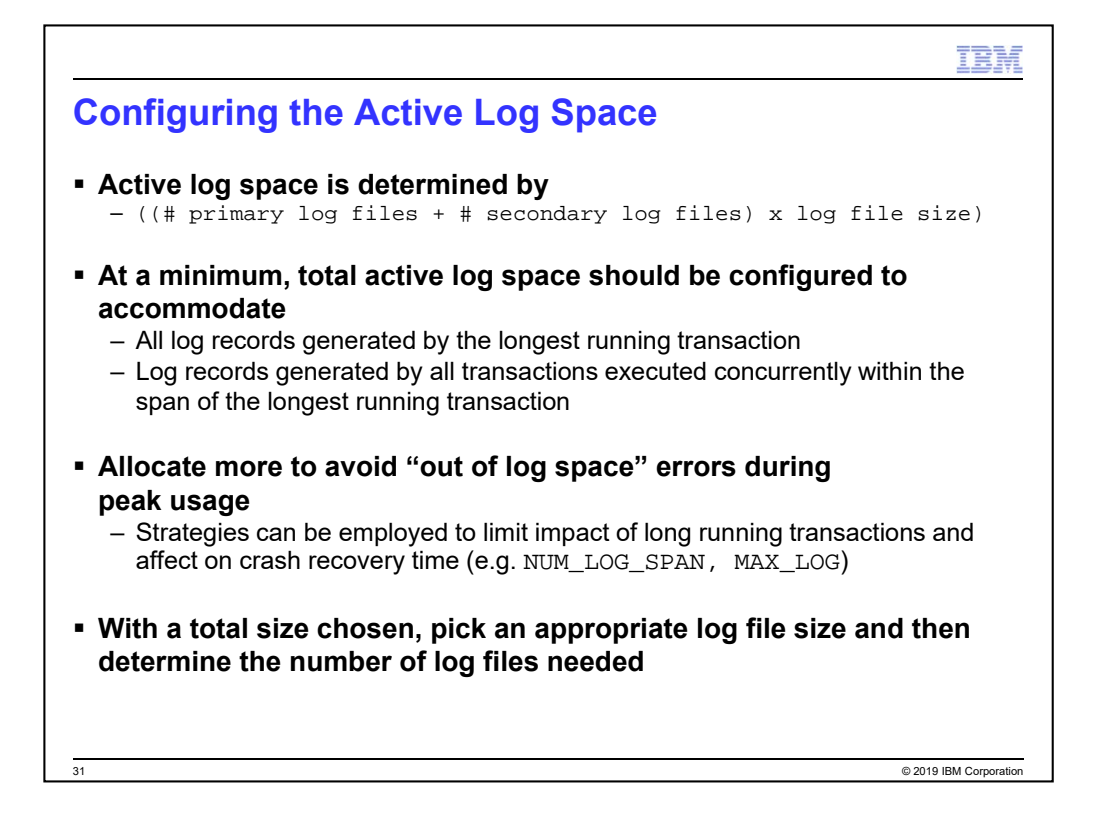

The maximum size for the active log space in DB2 10.5 (and earlier) is 1 TB (256

log files x 4 GB (maximum log file size in 10.5 and earlier)).

The maximum size for the active log space in DB2 11.1 is 16 TB (256 log files x 16 GB (maximum log file size in 11.1)).

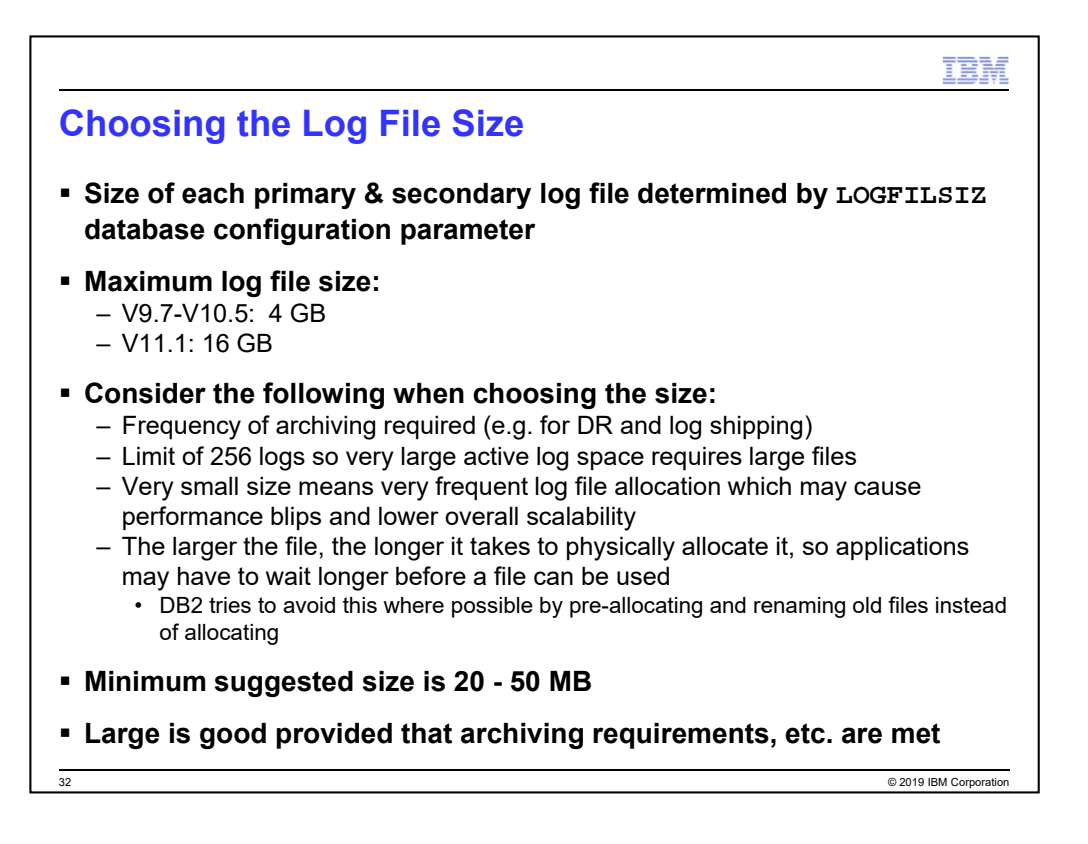

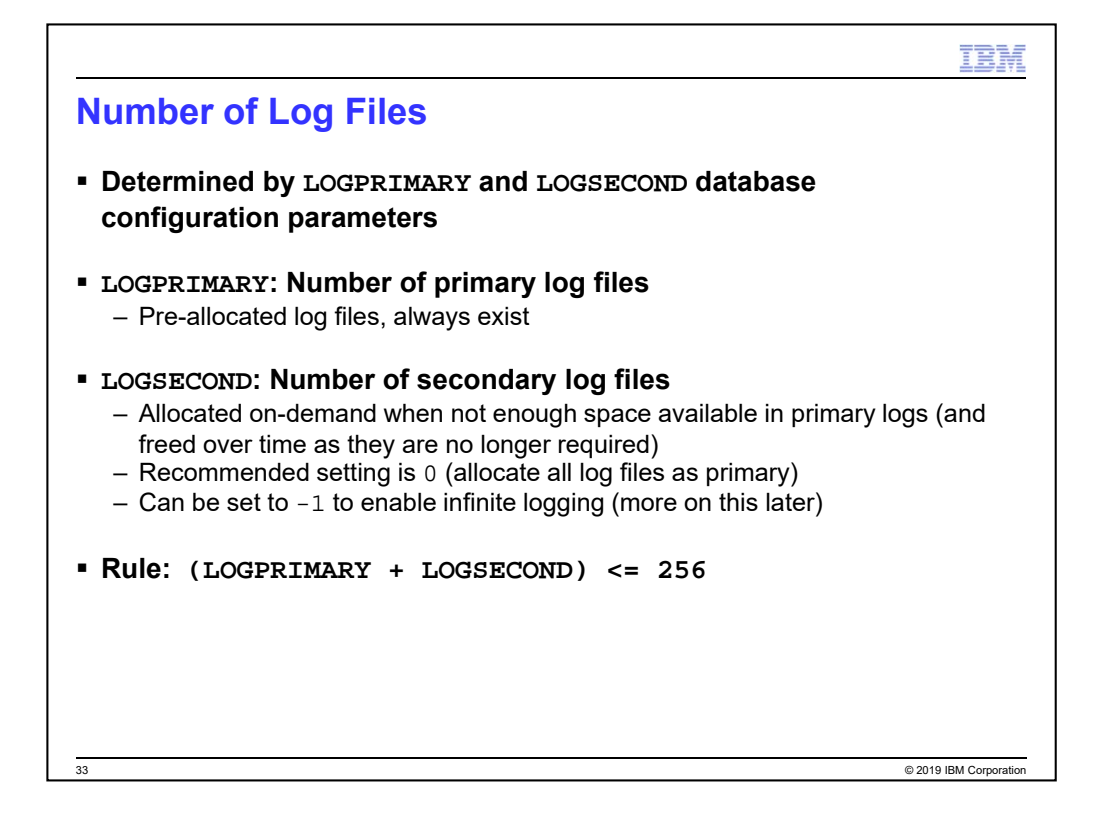

The rule obviously assumes a setting other than -1 for LOGSECOND. If

LOGSECOND is -1 then LOGPRIMARY must be  $\leq$  256.

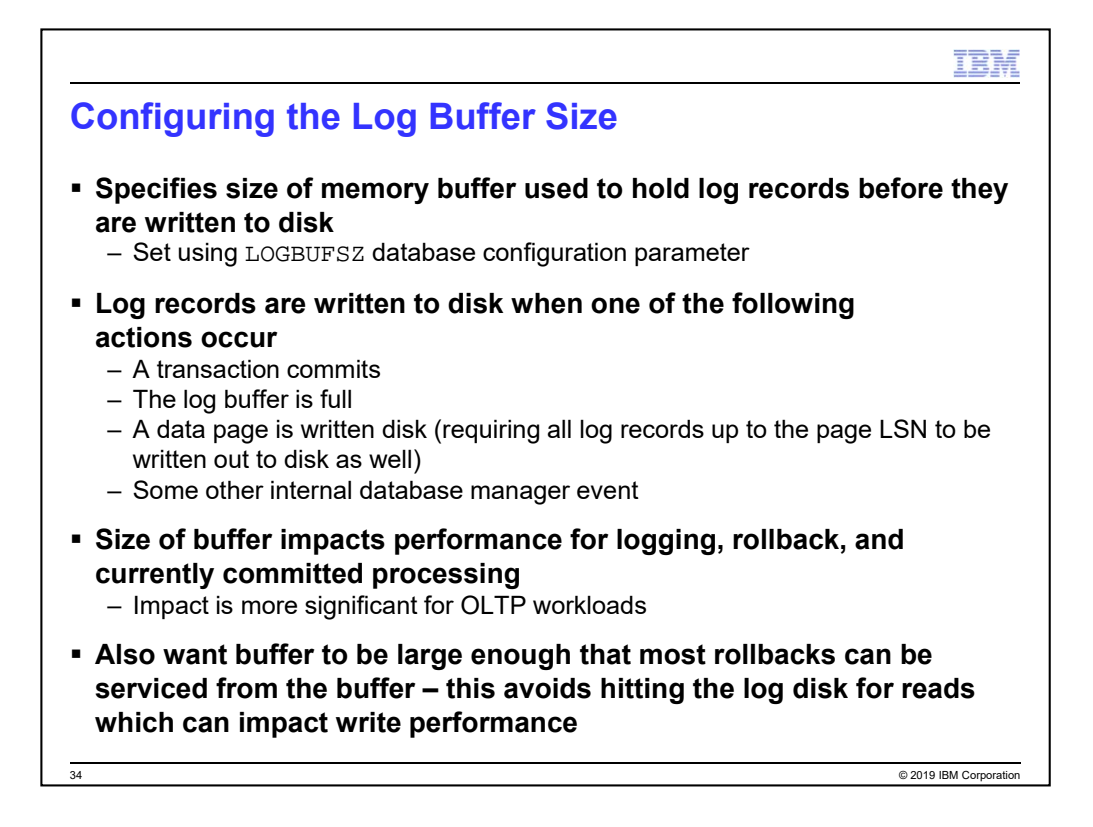

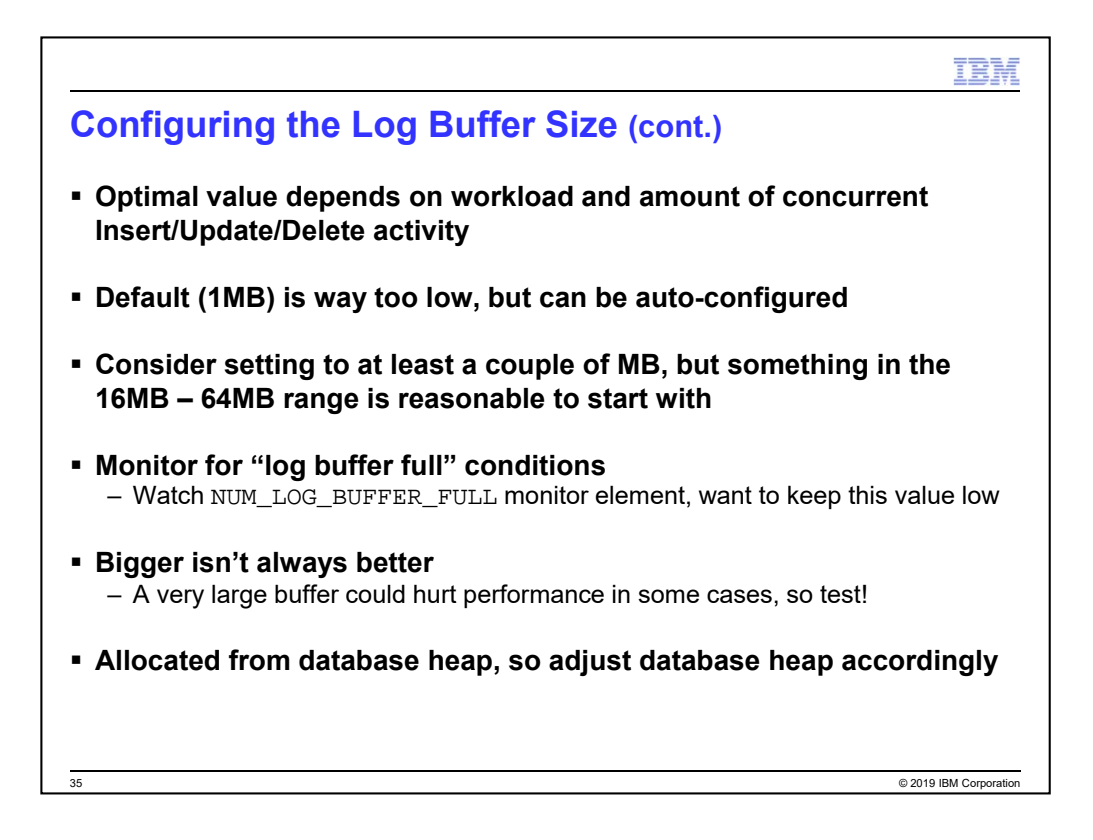

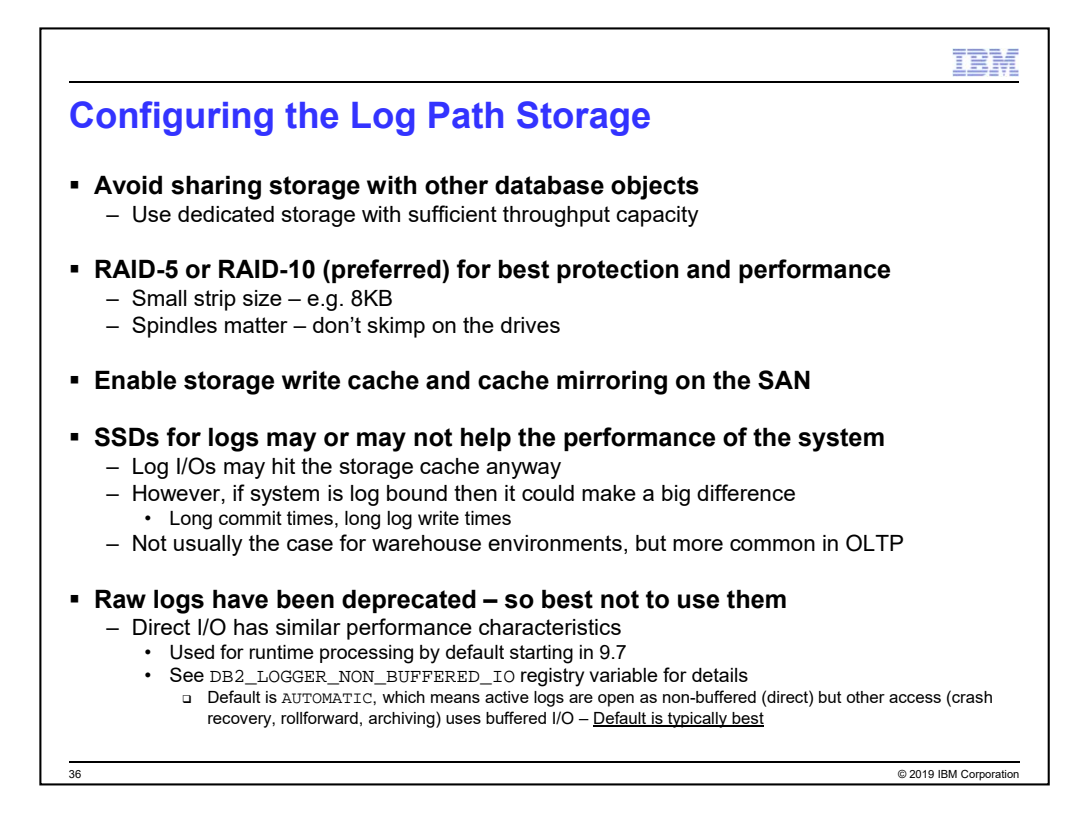

## (KS-INTERNAL section below after this public information)

RAID-10 over RAID-5; while writes to either array will result in at least 2 drives being hit (1+p vs 1+1), RAID-10 has performance advantages when there are rollbacks that need log records to be read from disk, as the reads can be serviced by the mirror copies and won't impact write performance as much as it would on RAID-5.

In V9.7, Enhanced DB2\_LOGGER\_NON\_BUFFERED\_IO capabilities:

- OFF: Files always opened for buffered I/O
- ON: Files always opened for direct (non-buffered) I/O
- AUTOMATIC (new default): DB2 determines what log files would benefit from non-buffered I/O based on how they are being used:
	- Runtime has active logs non-buffered
	- Archiving opens them buffered
	- Crash/rollforward recovery opens them buffered

## KS-INTERNAL:

With respect to the statement about "if log writes are bottlenecking the system", this means that the system is suffering from long commit times and increased log I/O latency (long write times).

**CONFIDENTIAL:** Steve: In-house testing at one point in the past showed that one drive could cope with about 400 transactions per second of a TPC-C-like workload (but it is workload dependant). Sunil: During benchmarking w answer is whatever number sufficient to achieve the < 1ms access time, to support the MB/sec that will be written to log, based on the number of transactions per second and the average size of the log records.

Historically we have recommended RAID-10 but we tend to recommend RAID-5 now. Spindles matter and typically in SANs writes are going into the disk cache anyway. In our own "extreme tuning" for TPC-C we may end up using RAID-5 or RAID-10 based on absolutely best performance, which depends on the storage controller we use.

Cache mirroring is used for durability. There is overhead of cache mirroring, but there's no short cut here or ways of getting around it.

From Sunil Kamath's article "Unleashing the Value of Solid-State Drives for DB2 Workloads":

*"Finally, active log files are less desirable candidates for placement on SSDs, as these operations usually drive sequential I/Os and are typically hit on storage write cache. However, if the application is suffering from large commit times and increased log I/O latency, placing the active logs on SSDs can help.*"

Buffered I/O:

- Pre-V9.5 FP1: Log file system could be mounted with DIO/CIO options

- V9.5 FP1+: DB2\_LOGGER\_NON\_BUFFERED\_IO registry variable, so no longer need to use file system mount options OFF (default): Files always opened for buffered I/O
	- ON: Files always opened for direct (non-buffered) I/O

Non-buffered logs may result in degraded performance for:

- Archiving logs (although this is asynchronous and archive target might be the bottleneck anyway e.g. TSM)
- Rollback (can be addressed by tuning the size of the in-memory log buffer LOGBUFSZ)

Information here provided from Steve Rees and Matt Emmerton.

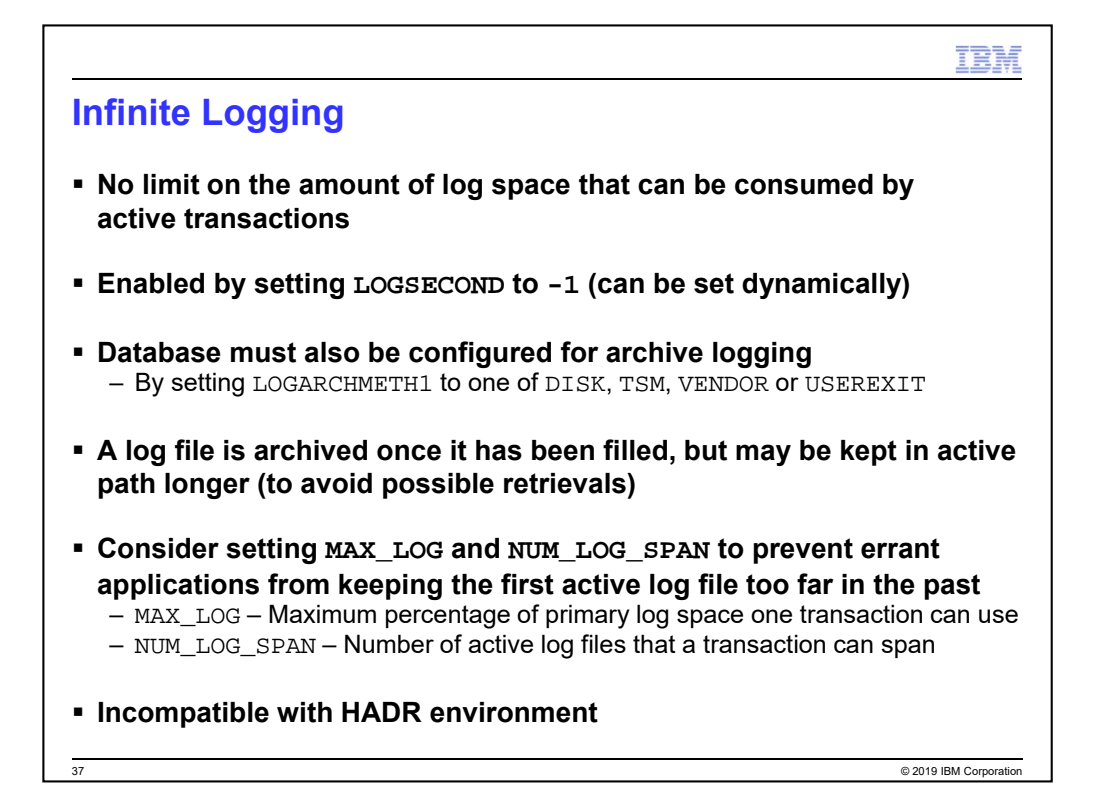

MAX LOG: Limits the total amount of primary log space that a transaction can consume, including space consumed by log records already written and space reserved in case of transaction rollback. It is specified as a percentage: 0-100 (0 means no limit; default). If reached, the application is forced off, receiving an SQL1224N error and the transaction is rolled back. The DB2 FORCE APP ON MAX LOG registry variable can be set to FALSE in which case an application gets an SQL0964N ("transaction log is full") error instead. The application can commit work done by previous successful statements. Utilities such as reorg, load, and backup ignore this parameter

NUM\_LOG\_SPAN: Limits the number of active log files that a transaction can span. Only considers actual log records written (and not space reserved for transaction rollback). The range is  $0 - 65535$  (0 means no limit; default). If reached, the application is forced off, receiving an SQL1224N error and the transaction is rolled back. Utilities such as reorg, load, and backup ignore this parameter

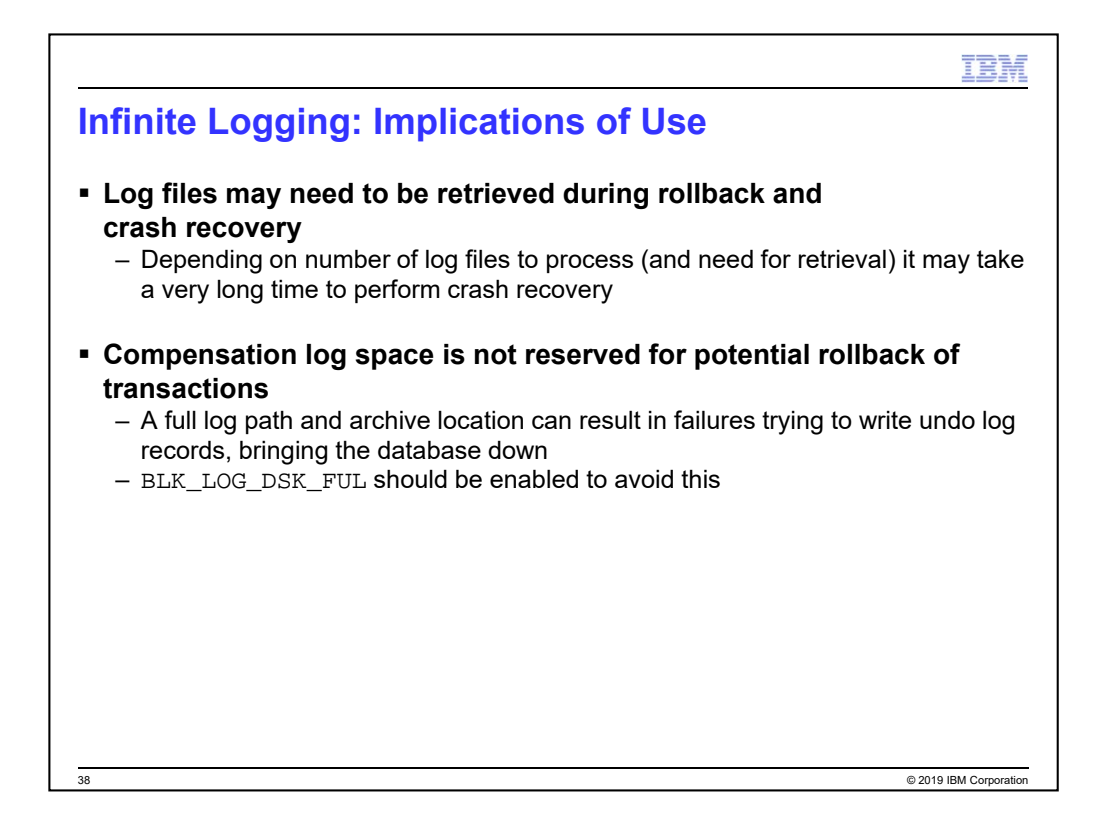

This is very important to note if you're using infinite logging. There have been cases where people have enabled it for some large batch workload and forgot to disable it. A bug in an application that opens a transaction but doesn't commit it can lead to the log space growing and growing – which is a problem if the database ever has to go through crash recovery after this. Depending on number of log files to process (and

need for retrieval) it may take a very long time to perform crash recovery.

Also, one thing that could be impacted but isn't listed here is the currently committed semantics. With currently committed, a log record is read from buffer or the log file on disk to find the last committed value of a row that is being updated (avoiding the need to lock the row). If the log file has been archived then it will not be retrieved and the application will wait on the row lock instead.

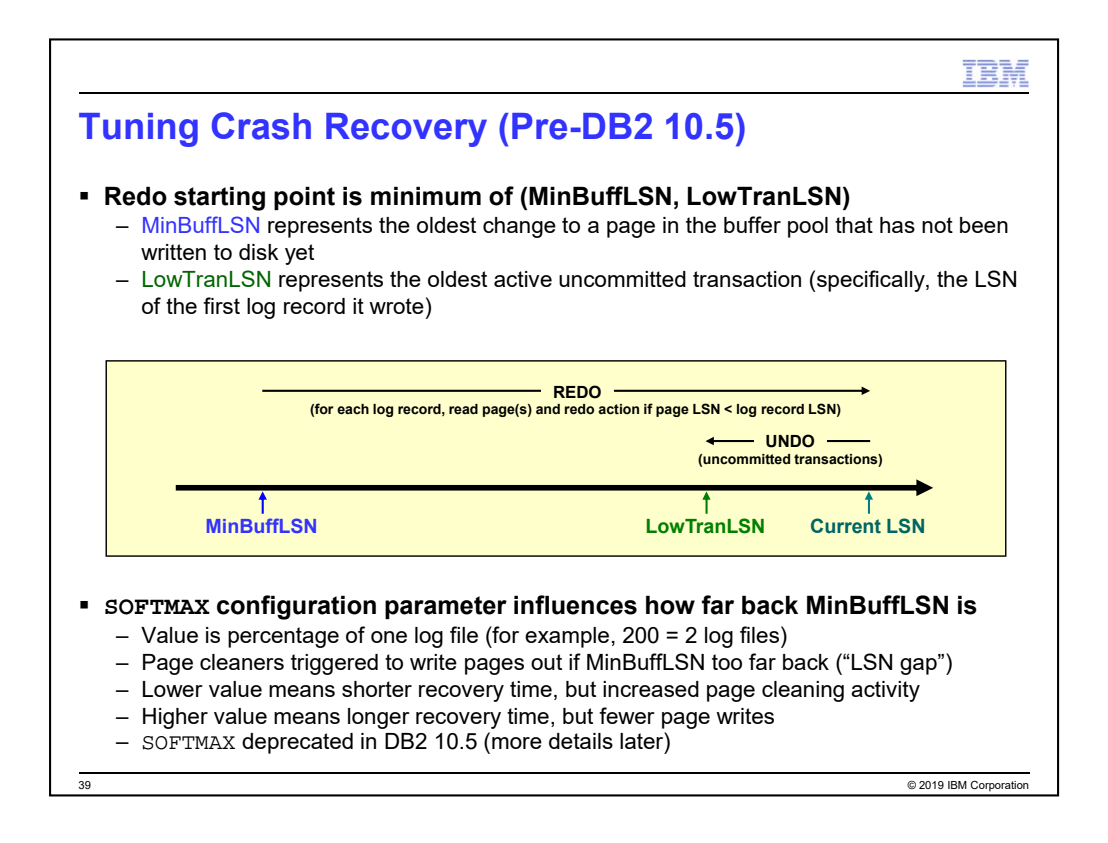

For non-pureScale environments, if the system fails then a crash recovery is necessary to bring the database to a consistent state (ensuring committed transactions have been persisted to the database). This is done through the process of crash recovery (also known as restart recovery).

DB2 will start the recovery at a particular point in the past within the log files. Specifically, it will start at the minimum of the MinBuffLSN and LowTranLSN values. These values are maintained at runtime and are periodically flushed to disk so that they can be used if/when crash recovery happens.

MinBuffLSN represents the oldest change to a page in the buffer pool that has not been written to disk yet (typically this is associated with a transaction that has already been committed since then, but does not necessarily have to be; it's simply a matter of age)

LowTranLSN represents the oldest uncommitted transaction that is currently active in the system.

Crash recovery involves doing two passes or phases. The first is redo, which replays the log records to ensure that committed transactions are persisted in the database. As log records are replayed during redo, the data page(s) that corresponds to the change is read in and the page LSN is looked at. If the page LSN is less than the LSN of the log record then the work is redone, otherwise it isn't (because we know that the page already reflects the change). Once the redo phase is completed then the undo phase is performed. In this case, all of the transactions that are found to be uncommitted are undone (rolled back).

In an OLTP system, transactions are typically short and so MinBuffLSN is usually further in the past than LowTranLSN is. However, if LowTranLSN was further back (because of a really long transaction that was still active) then the recovery would start there, but it wouldn't have to do any work in log records prior to MinBuffLSN because we know their changes have been persisted to disk already. We just have to start back there because we need to know all about the uncommitted transactions that were running and that involves starting at the oldest of them.

Now, assuming that all of the applications are well behaved (short transactions) then it is likely that MinBuffLSN will be further back than LowTranLSN and therefore it will dictate the starting point for recovery. How far back MinBuffLSN falls is configurable using the SOFTMAX database configuration parameter. The value corresponds to the percentage of one log file. For example, if you set it to 200 then that means that DB2 will typically try to keep MinBuffLSN about two log files back from the Current LSN being written – which means that we would have to redo two log files' worth of log records during crash recovery. When MinBuffLSN falls outside of this range (called an LSN gap) then the page cleaners are triggered (LSN gap trigger) to clean those older pages.

Note that setting SOFTMAX has both an impact on crash recovery time but also potentially on runtime performance. A lower value means shorter recovery time, but increased page cleaning activity. On the other hand, a higher value means longer recovery time, but fewer page writes. The latter is likely to mean better runtime performance. Why? With a very low value and the resulting increase in page cleaning, consider an example where a page is frequently updated. It could be that after every couple of updates that the page gets written out to disk, only to be updated and dirtied a short time later. From a runtime perspective, the last page flush effectively could have persisted all of the changes made to the page before now making all previous writes unnecessary (with an unnecessary load on the disks). Of course, the flip side to that is that if those previous writes had not occurred

and the database was terminated abnormally, then crash recovery could take longer to run.

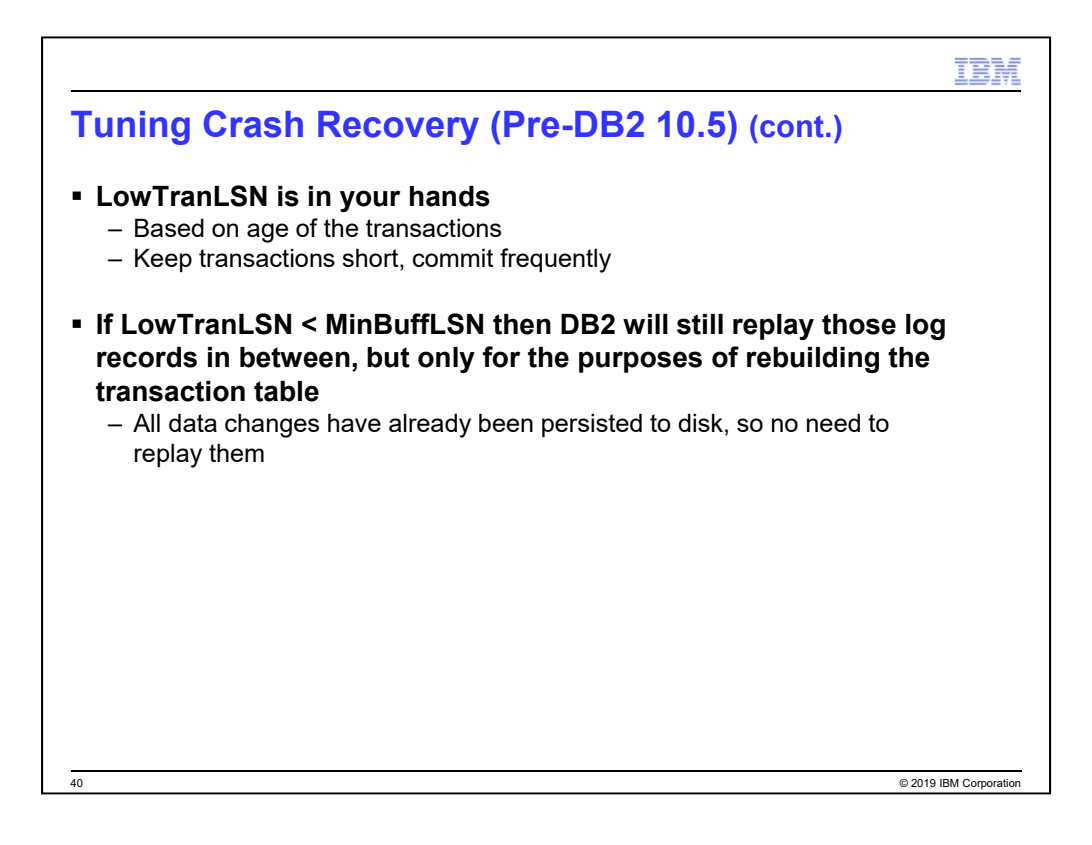

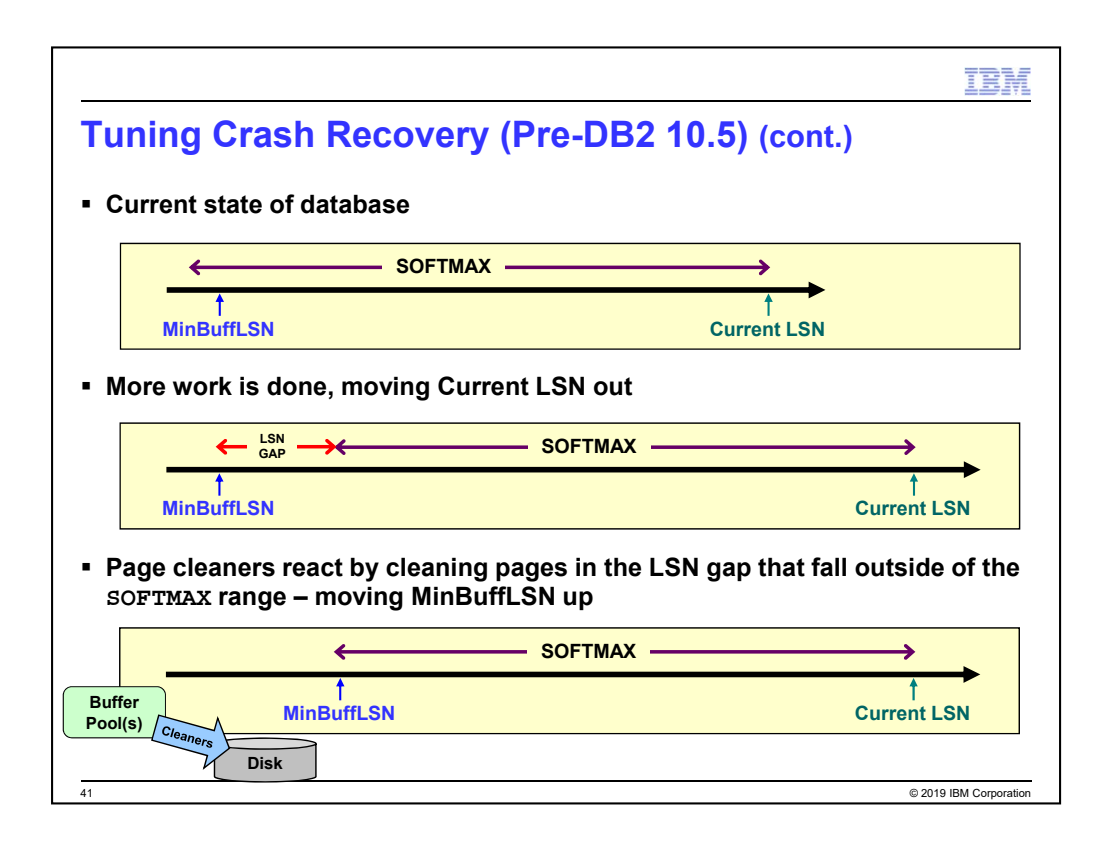

This is an example illustrating how SOFTMAX impacts where MinBuffLSN falls within the log stream.

Step #1. MinBuffLSN falls within the SOFTMAX range/window (again, the SOFTMAX range is some number of log files back from the point we are currently writing to in the logs).

Step #2. Work is done against the database which is resulting in log records being written and us moving further along in the logs. With Current LSN moving further out, the SOFTMAX window moves as well, leaving MinBuffLSN outside of it. Again, that difference between MinBuffLSN and the edge of the SOFTMAX range is called an LSN gap.

Step #3. Because we don't want to have to do more work during crash recovery than what is within the SOFTMAX range, we need to move MinBuffLSN up. This is done by posting an LSN gap trigger to the page cleaners. They will clean the older pages from out of the buffer pool to disk to the point where we can move MinBuffLSN back into the SOFTMAX range.

Note that this is using the default page cleaning algorithm in DB2. An alternate page cleaning algorithm also exists (sometimes referred to as proactive page cleaning), which is enabled via the DB2\_USE\_ALTERNATE\_PAGE\_CLEANING registry variable. The proactive page cleaning method modulates the default behavior by distributing the same number of writes over a longer period of time. The page cleaners do this by cleaning not only the pages that are contributing to an LSN gap, but also pages that are likely to contribute to an impending LSN gap, based on the current level of activity.

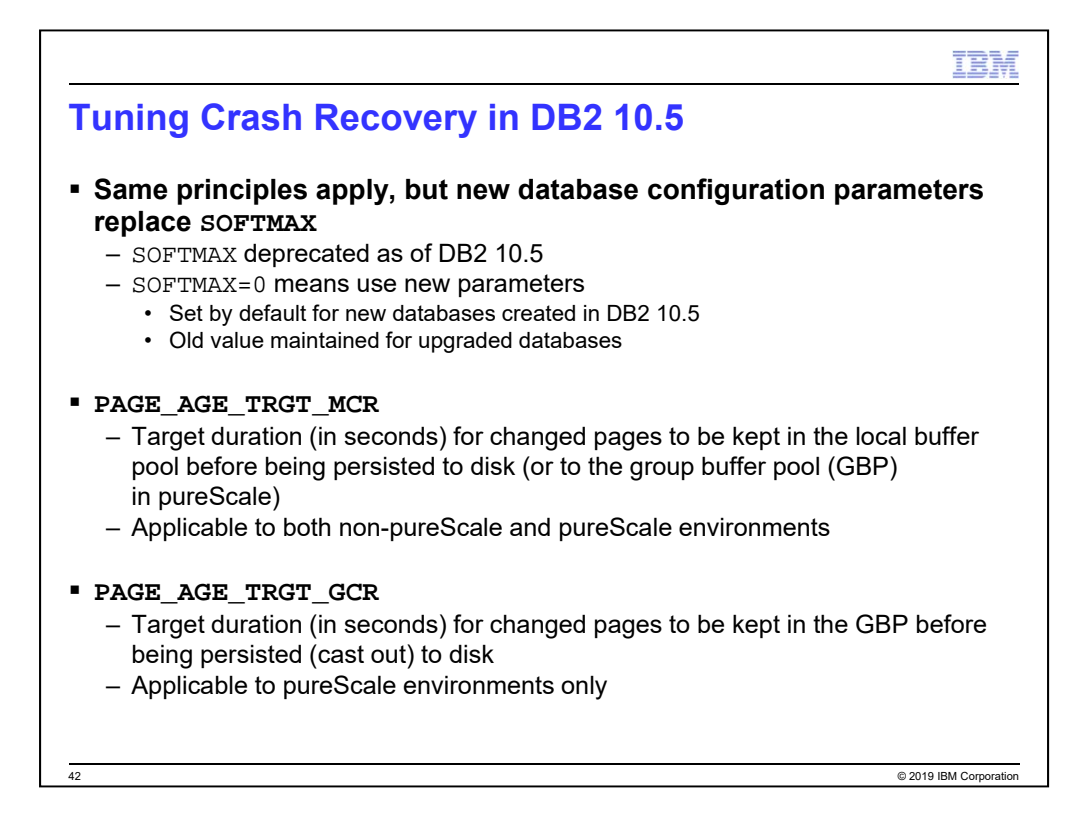

SOFTMAX has been deprecated in DB2 10.5. New PAGE\_AGE\_TRGT\_MCR and PAGE\_AGE\_TRGT\_GCR database configuration parameters have been added instead.

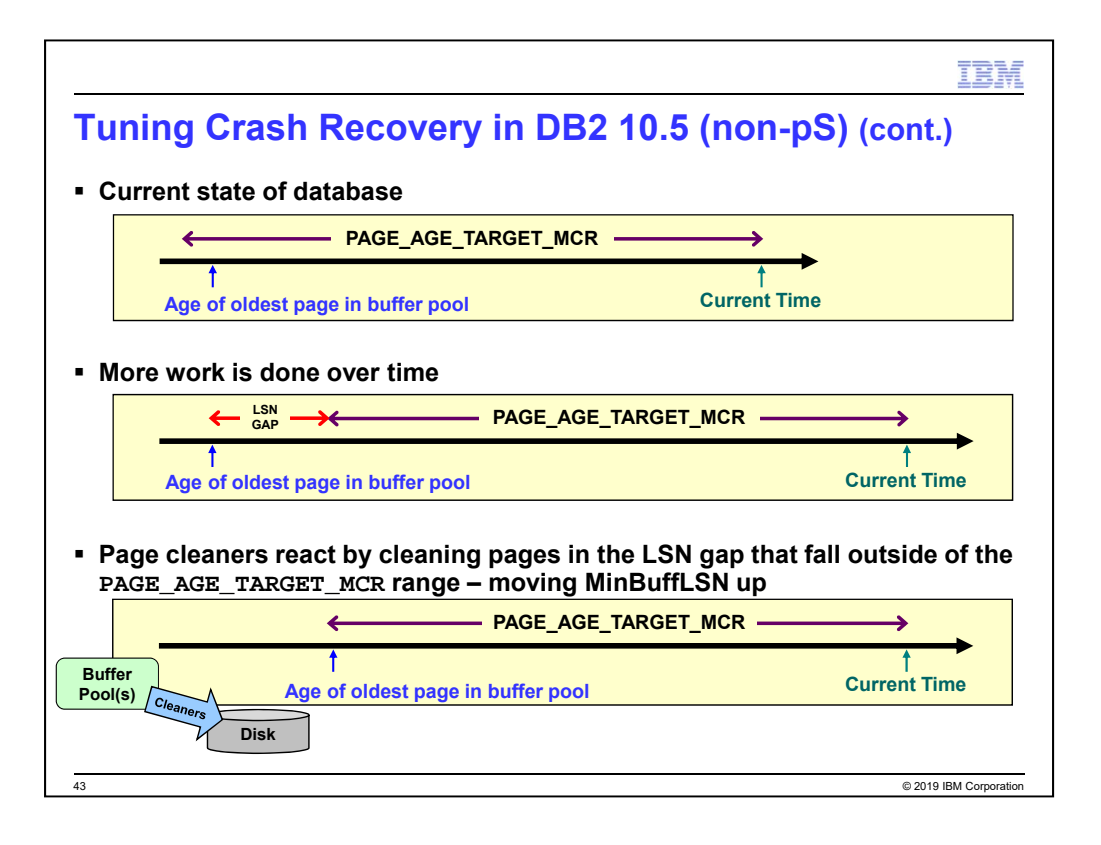

This is similar to the example shown earlier but illustrating here how PAGE\_AGE\_TARGET\_MCR impacts how old the pages are that are kept around in the buffer pool(s).

No example is shown for pureScale, but Member Crash Recovery behaves as shown here. Group Crash Recovery is similar – except that it involves the group buffer pool instead of local buffer pools, a merged log stream (with all of the logs across the members) instead of a single member's log stream, and the PAGE\_AGE\_TARGET\_GCR configuration parameter.

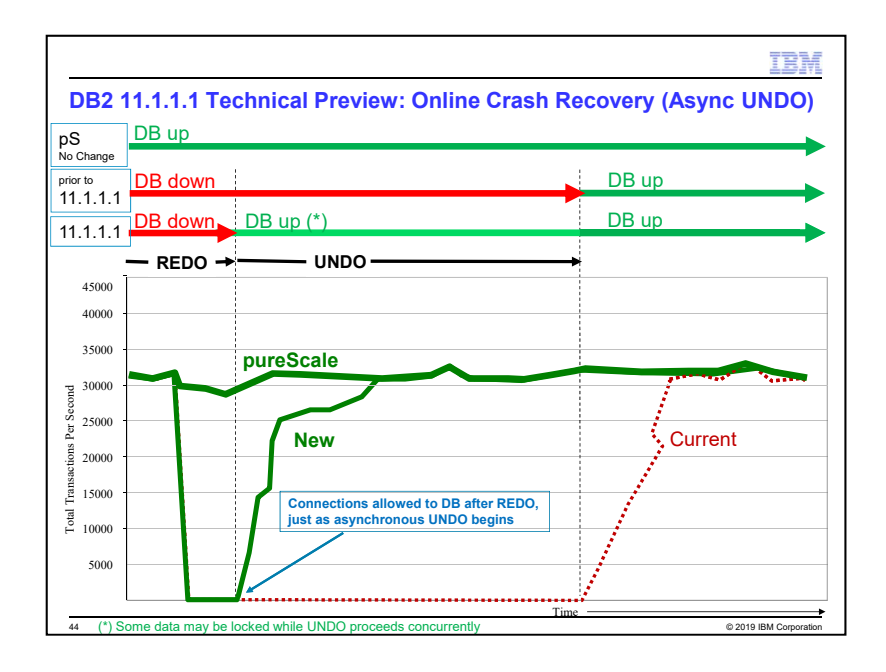

This graph shows the availability characteristics of a DB2 database (with pureScale, non-pureScale prior to 11.1.1.1, and now non-pureScale in 11.1.1.1) following a crash – when DB2 is performing crash recovery.

We'll focus on the non-pureScale example here, as pureScale had already been designed to offer maximum database and data availability in case of a crash.

DB2 has a REDO and an UNDO phase of crash recovery. REDO ensures that all activities that had occurred prior to the crash (for log records that were written to the log files – for example, committed transaction activity) are replayed and in the database as if the crash had not occurred. The UNDO pass then rolls back all uncommitted transactions that were in flight at the time of the crash. Connections to the database are not allowed until both the REDO and UNDO phases of crash recovery are completed.

Now in DB2 11.1.1.1, DB2 will **allow connections to the database after the REDO phase and during/while the UNDO phase** executes. Data (tables) that have uncommitted activity to be undone will be locked, but access to all other tables will be allowed. This is of most benefit in batch/ETL processing environments where a large batch job which inserted/updated/deleted many many rows will take some time to undo – this should not prevent applications from connecting to the database while the large and uncommitted transaction is being rolled back in the crash recovery UNDO phase.

See this technote for details: http://www-01.ibm.com/support/docview.wss?uid=swg21994342.

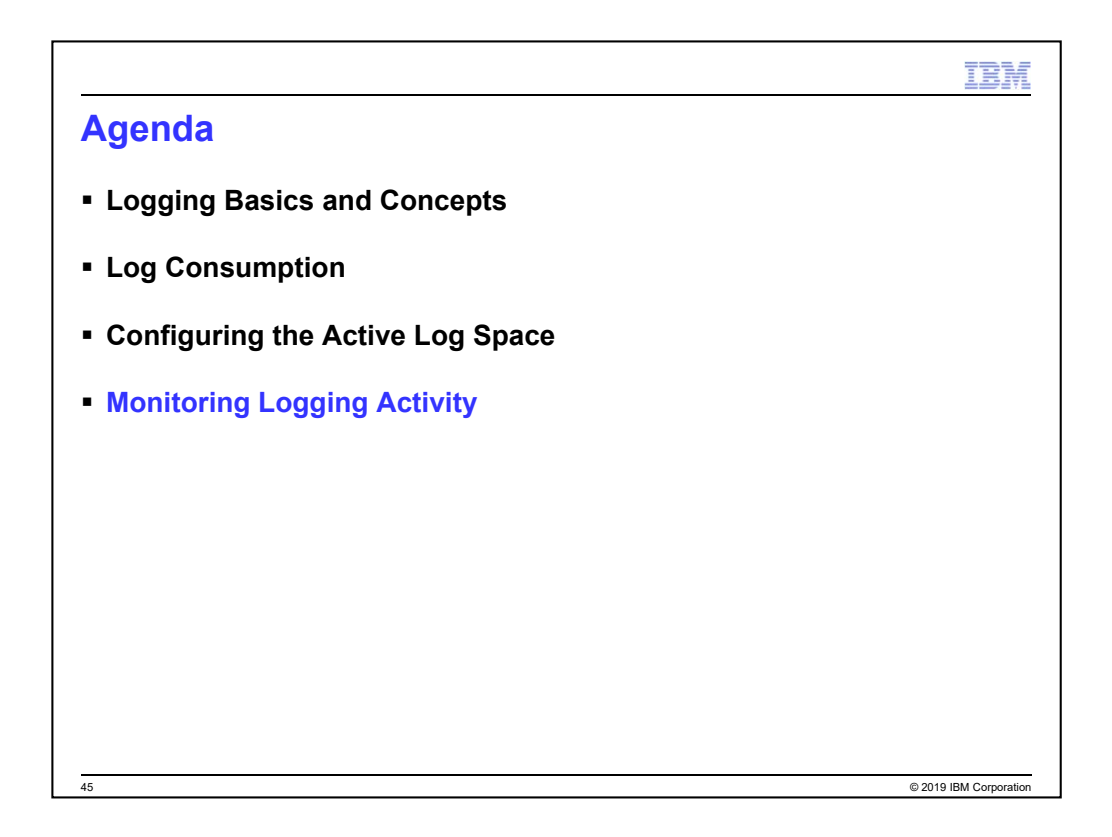

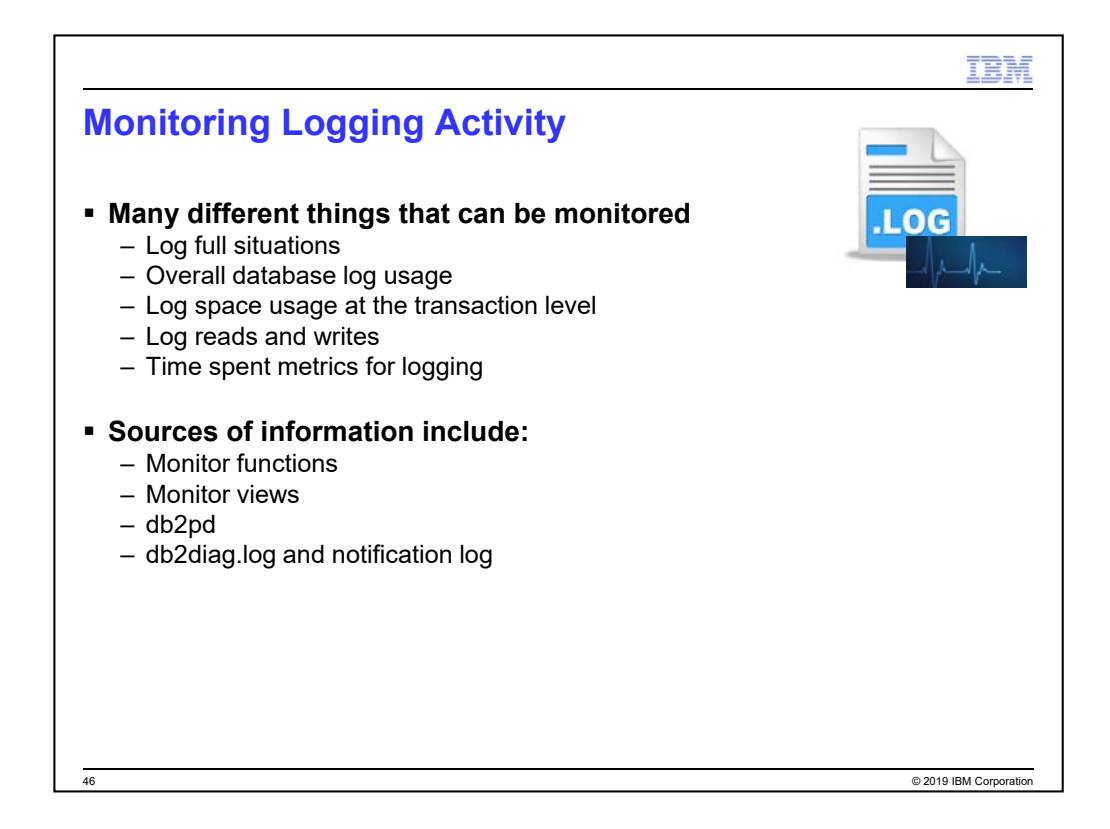

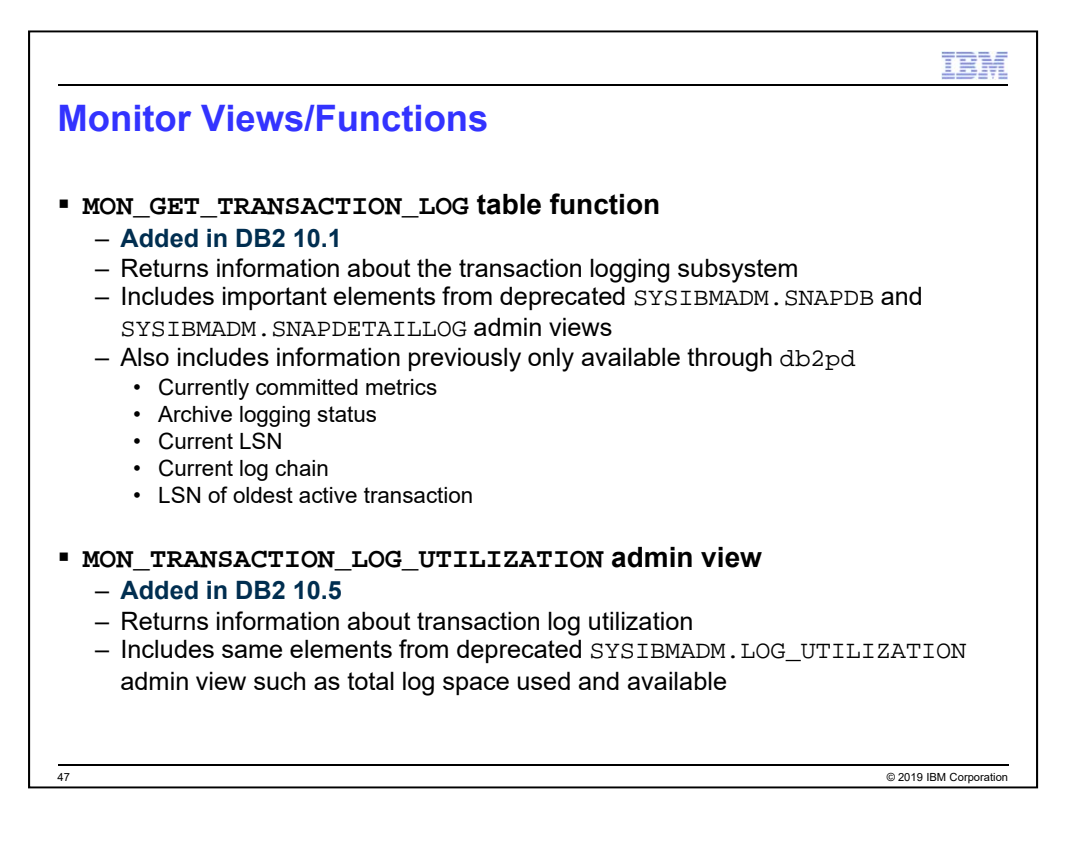

DB2 10.1 and 10.5 introduced new administrative views related to monitoring.

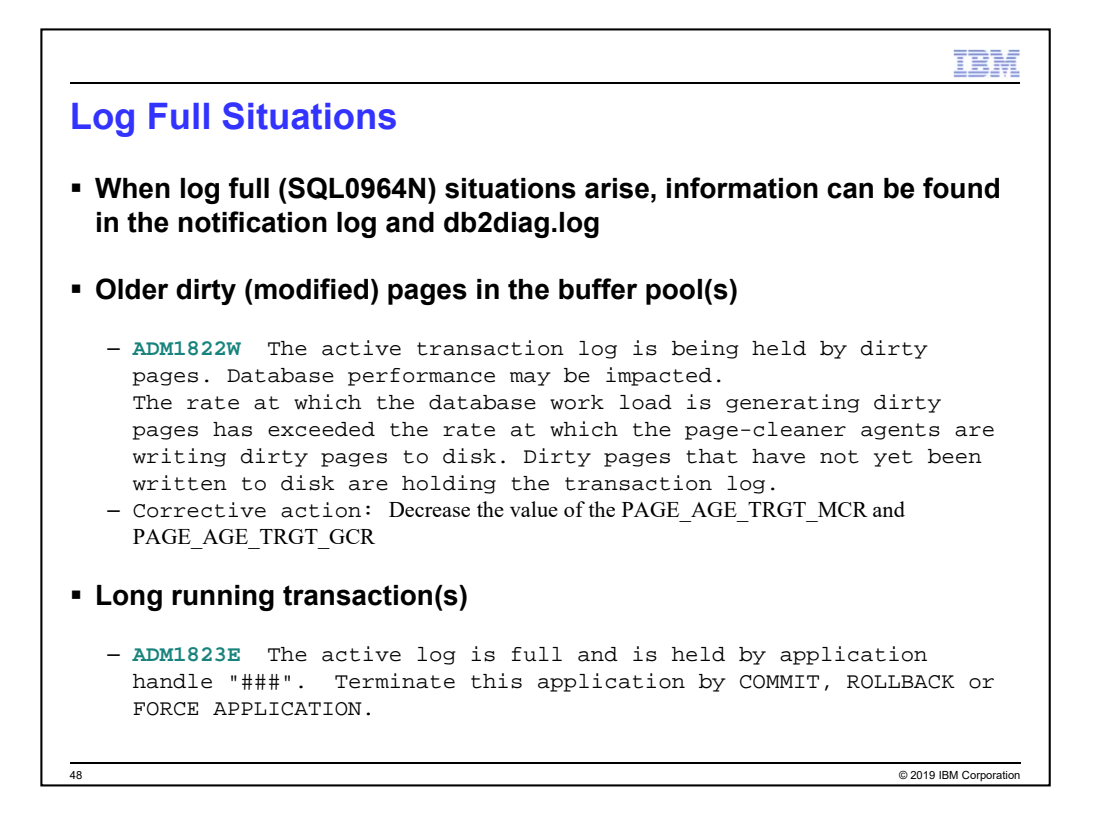

ADM1822W The active transaction log is being held by dirty pages.

Database performance may be impacted.

## Explanation:

The rate at which the database work load is generating dirty pages has exceeded the rate at which the page-cleaner agents are writing dirty pages to disk. Dirty pages that have not yet been written to disk are holding the transaction log.

## User response:

- 1. Reduce the database work load, if possible.
- 2. If this problem persists, take the following action:
	- \* Decrease the value of the PAGE\_AGE\_TRGT\_MCR and PAGE\_AGE\_TRGT\_GCR database configuration parameters
	- \* Increase the value of the NUM\_IOCLEANERS database configuration parameter

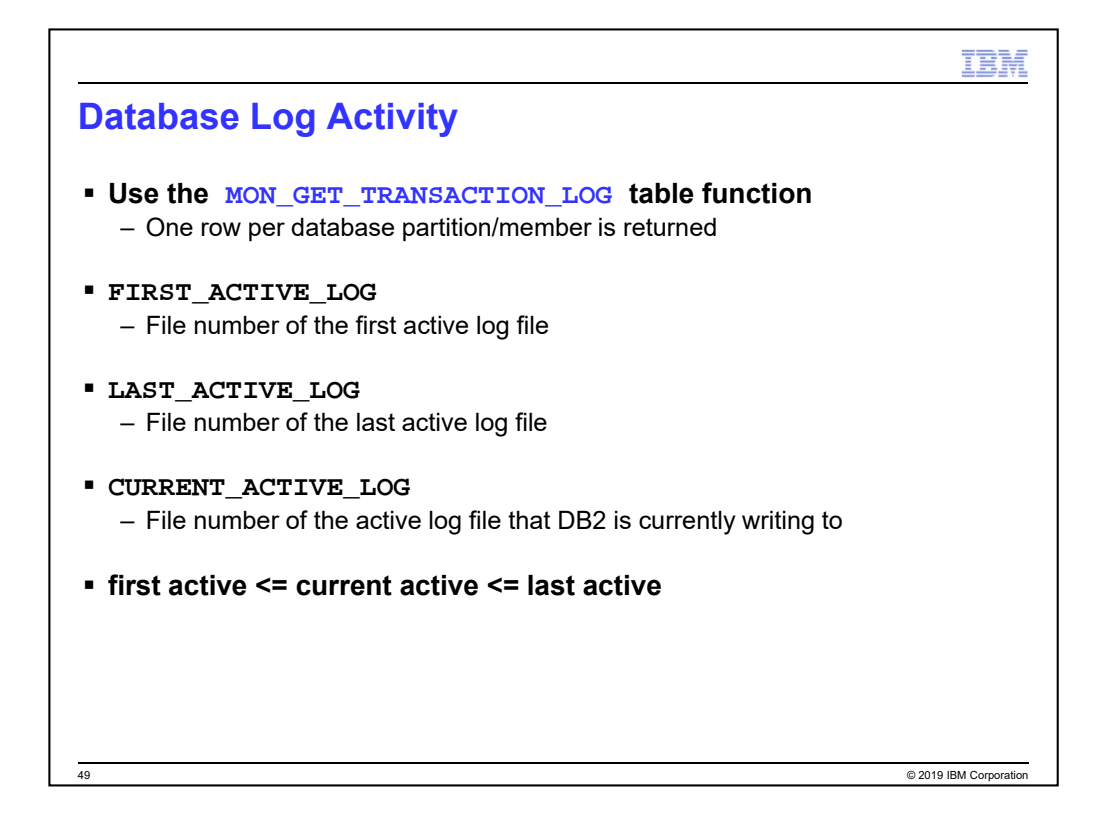

MON GET TRANSACTION LOG was added in DB2 10.1. The SYSIBMADM.SNAPDETAILLOG admin view can be used prior to DB2 10.1.

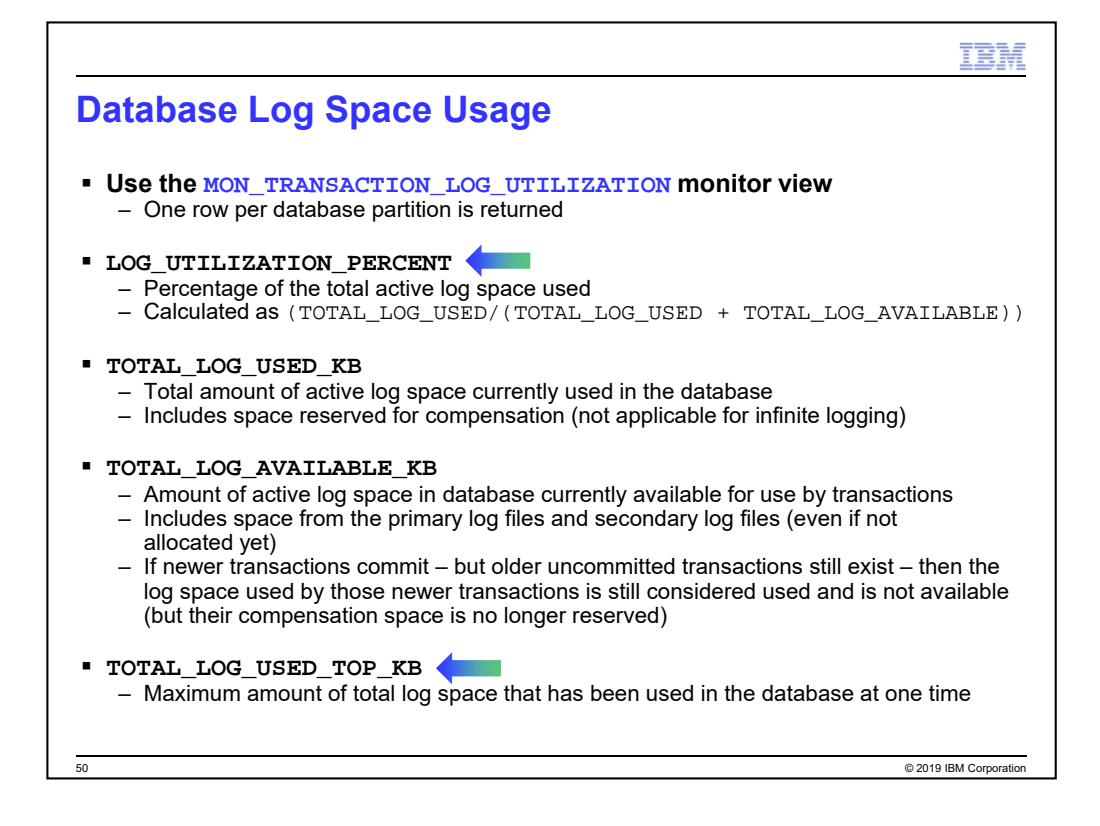

SYSIBMADM.MON\_TRANSACTION\_LOG\_UTILIZATION was added in DB2 10.5. The SYSIBMADM.LOG\_UTILIZATION admin view can be used prior to DB2 10.5.

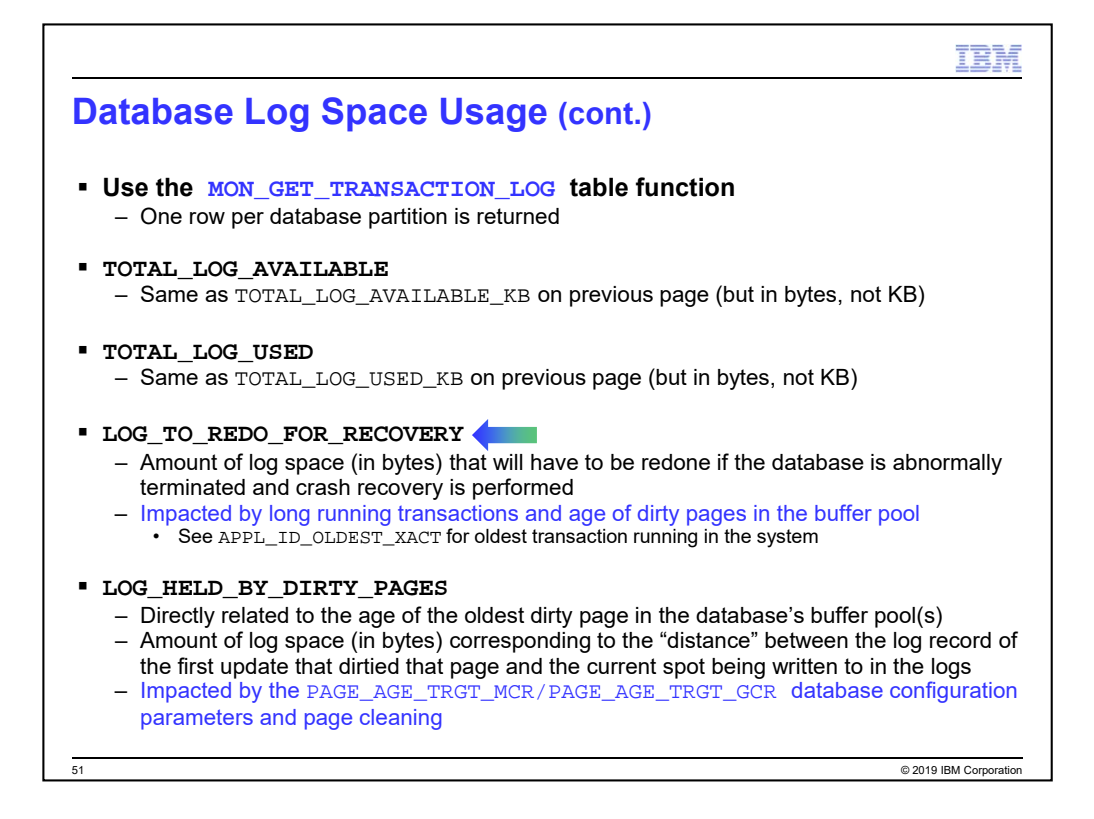

MON\_GET\_TRANSACTION\_LOG was added in DB2 10.1. The SYSIBMADM.SNAPDB admin view can be used prior to DB2 10.1.

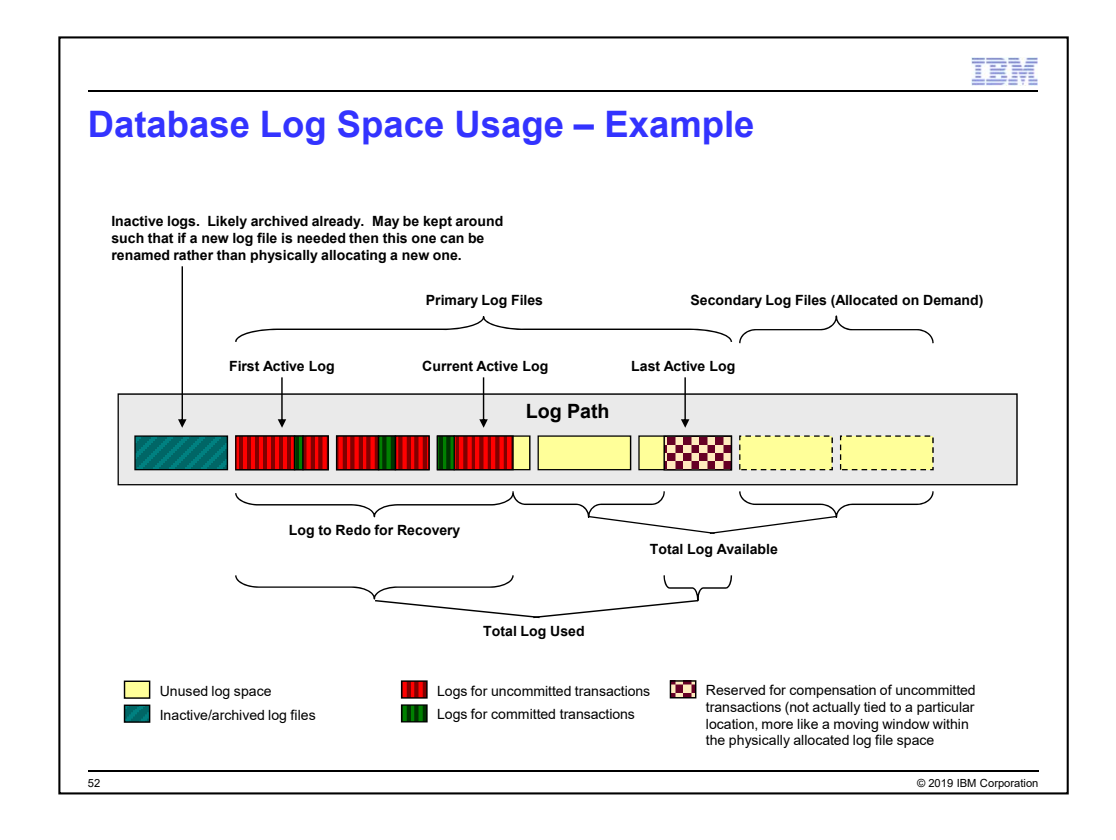

This diagram shows how database log space is logically organized.

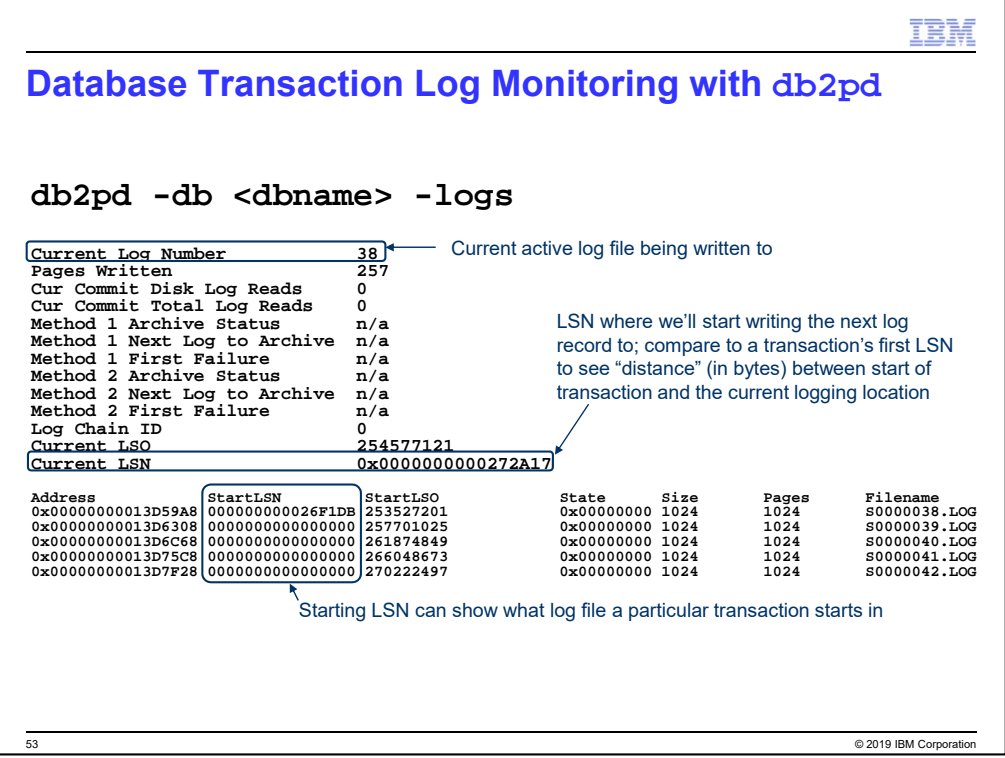

You can use db2pd to see information about logging at a database level.

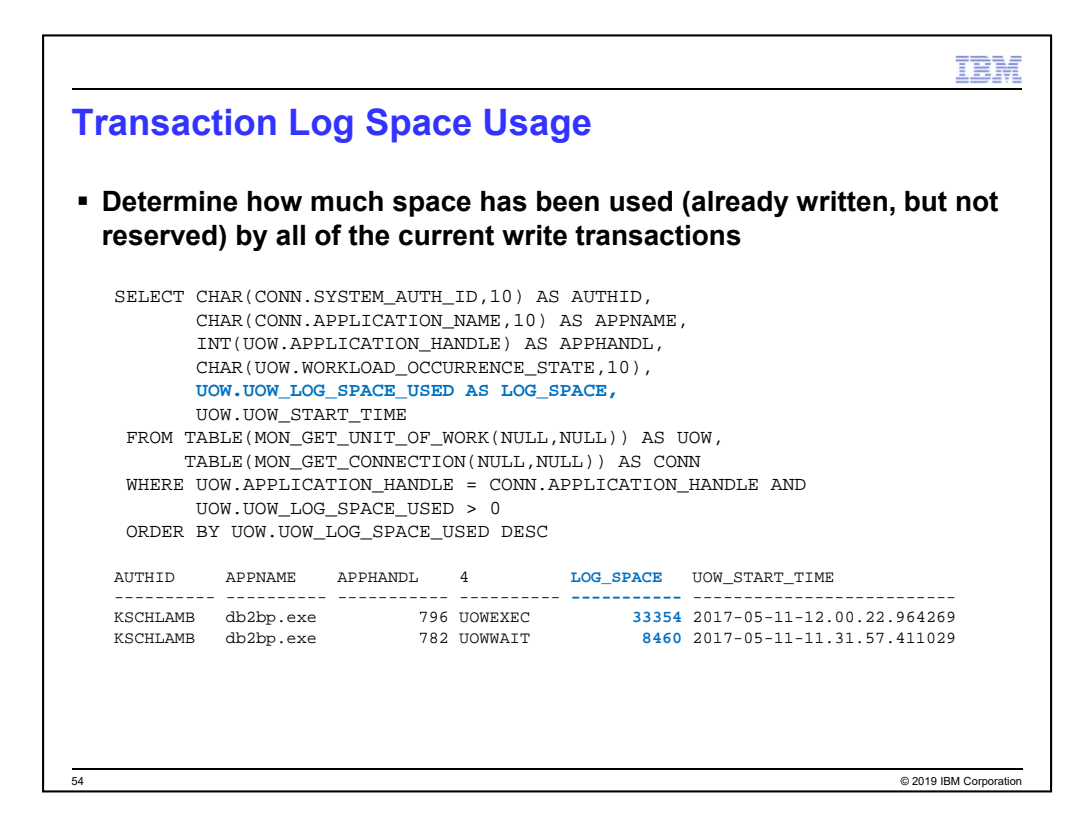

Note that MON\_GET\_UNIT\_OF\_WORK is returning the amount of log space that has been consumed by log records written by the transaction so far – but it doesn't include the amount of log space reserved. To get that, use the db2pd -transactions command.
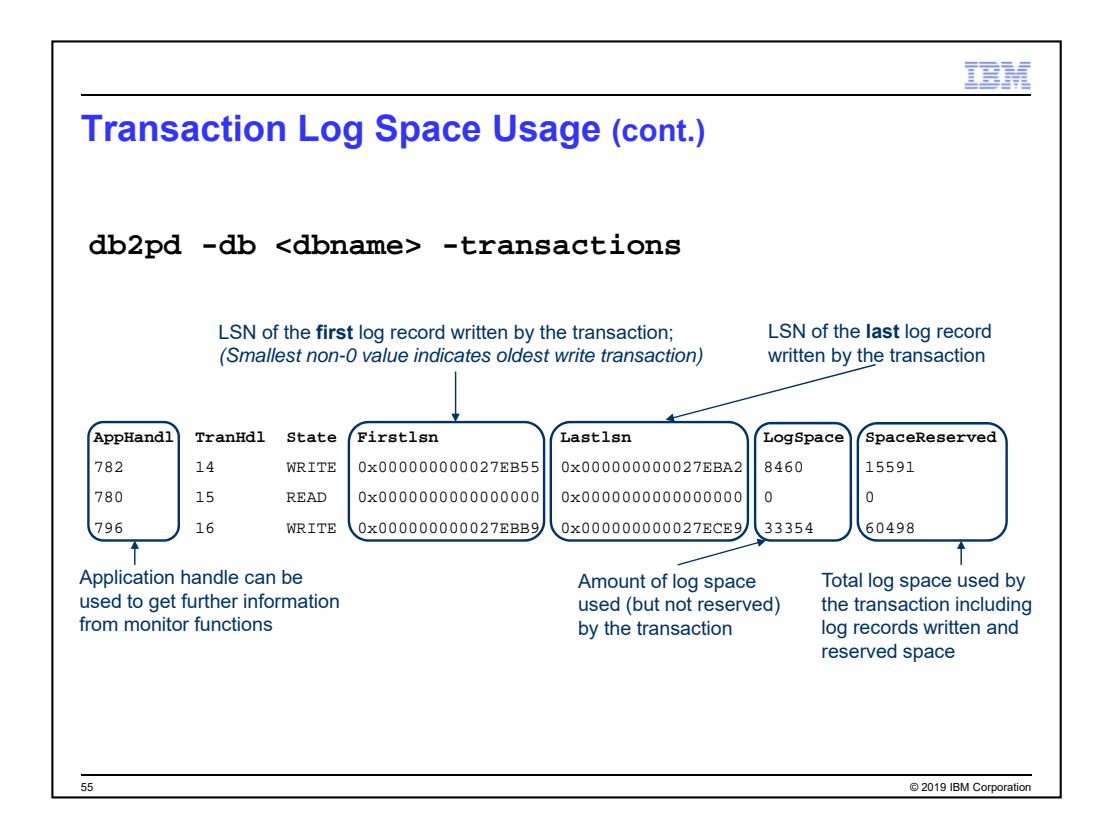

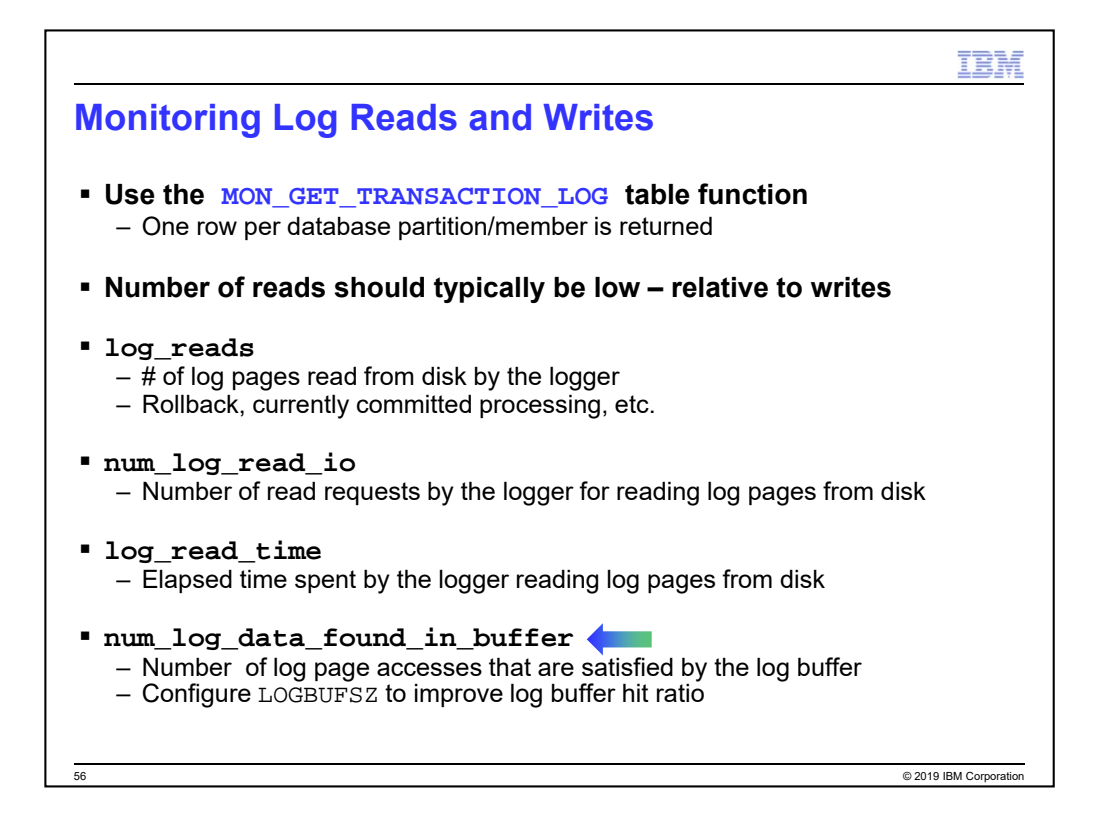

MON\_GET\_TRANSACTION\_LOG was added in DB2 10.1. The SYSIBMADM.SNAPDB admin view can be used prior to DB2 10.1.

## KS-INTERNAL:

Pages read will not go into the shared in-memory log buffer that is used for writing log data out to disk. Instead, pages are read into internal memory buffers. The size

of the buffer used depends on internal algorithms and the number of concurrent read requests.

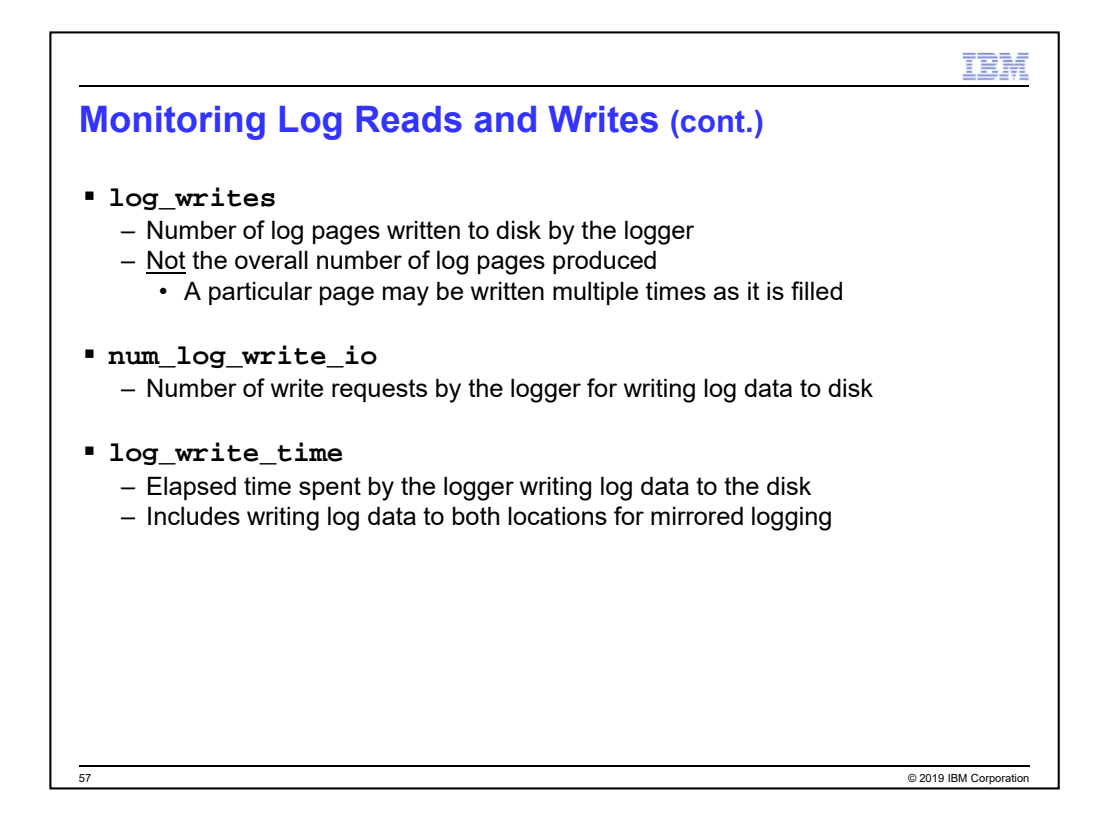

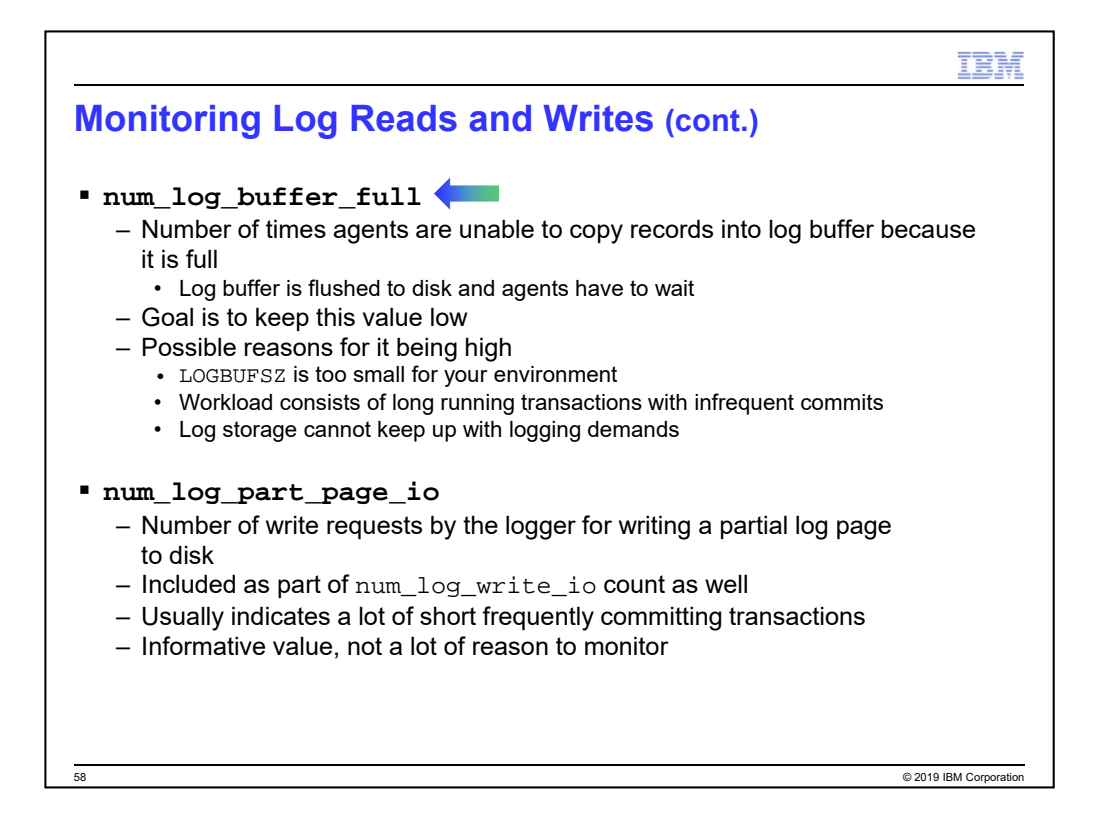

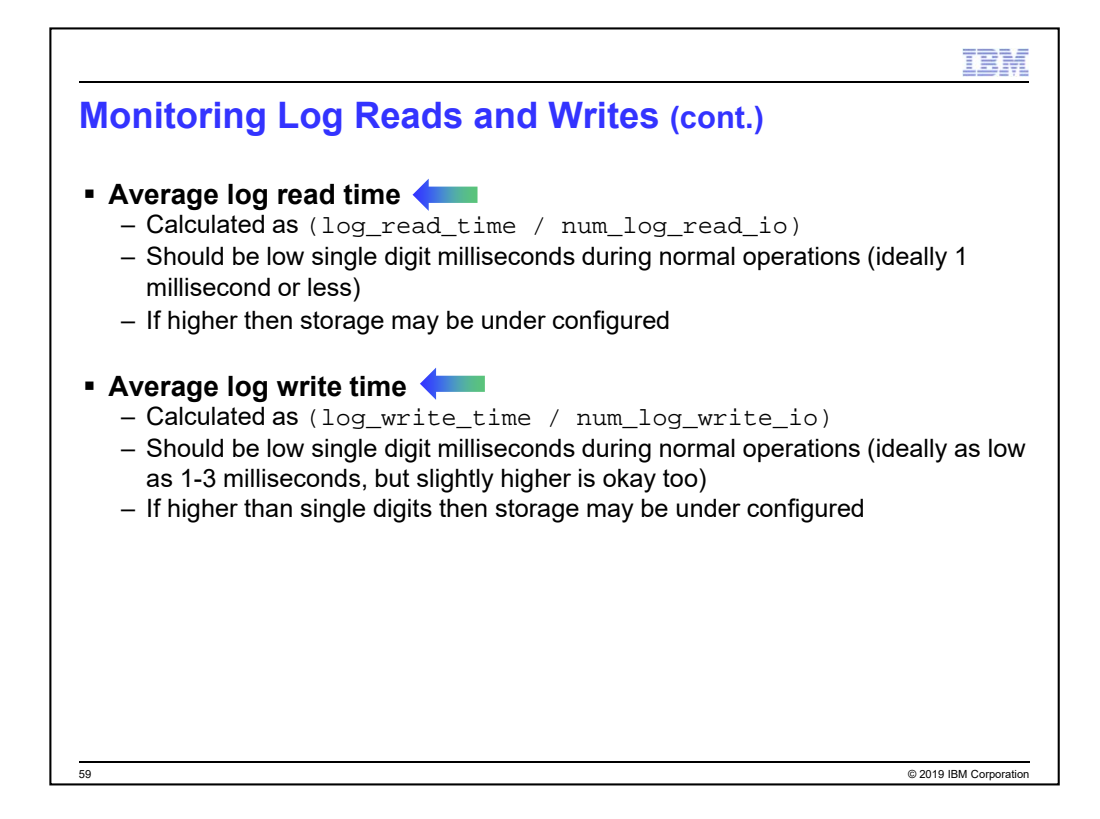

## KS-INTERNAL:

Log read and write times are actually returned in seconds and nanoseconds so if implementing one of the formulae then please take into consideration. However, due to a known issue the number of nanoseconds value for log\_read\_time and log write time will always have a value of 000000004 so best just to use the seconds value in any calculations. 05/11/2017: I have no idea if this is still the case or not for 11.1.

I had included a hit ratio formula here in the past but I removed it because it isn't invalid. I discussed this with Roger at some point and he agreed that things didn't look right and it was difficult to get this kind of thing. I could consider using a variation of Scott Hayes' formula if it seems okay, but I haven't had time to validate it:

## **The Log Read Hit Ratio (LGRHR)**

LGRHR = 100 – ((Number read log IOs \* 100 ) / Log pages read)

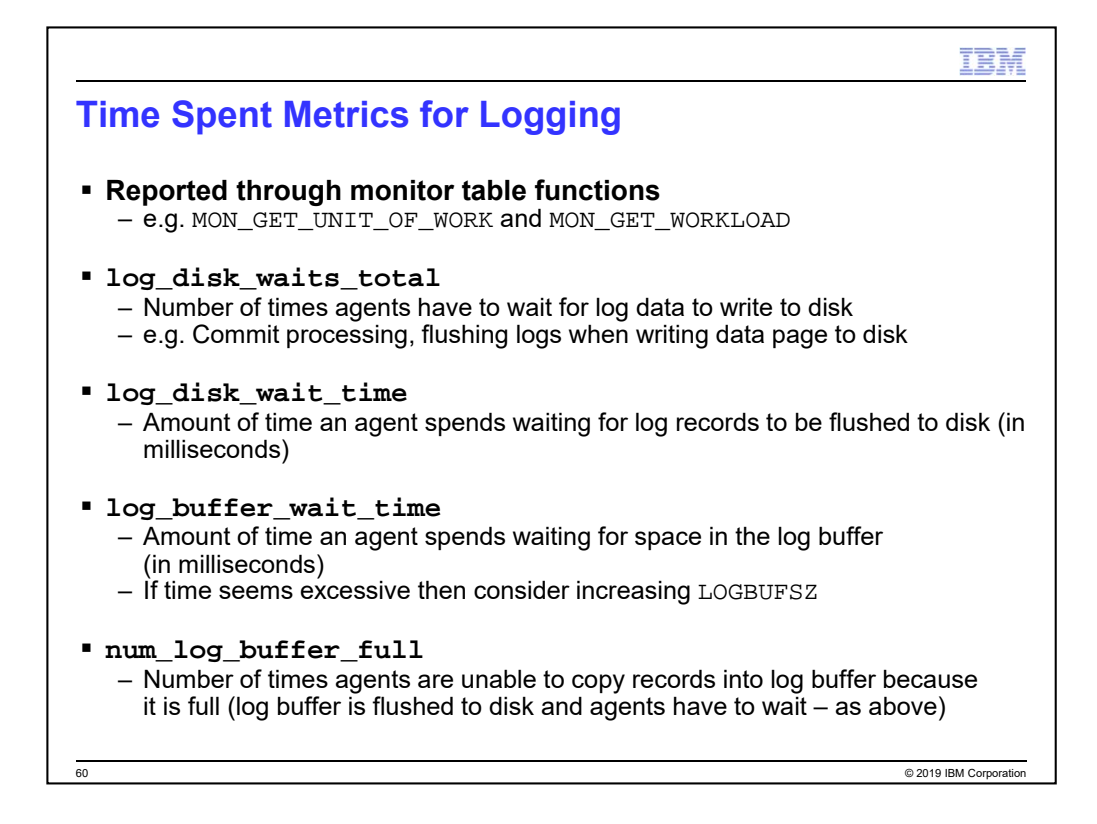

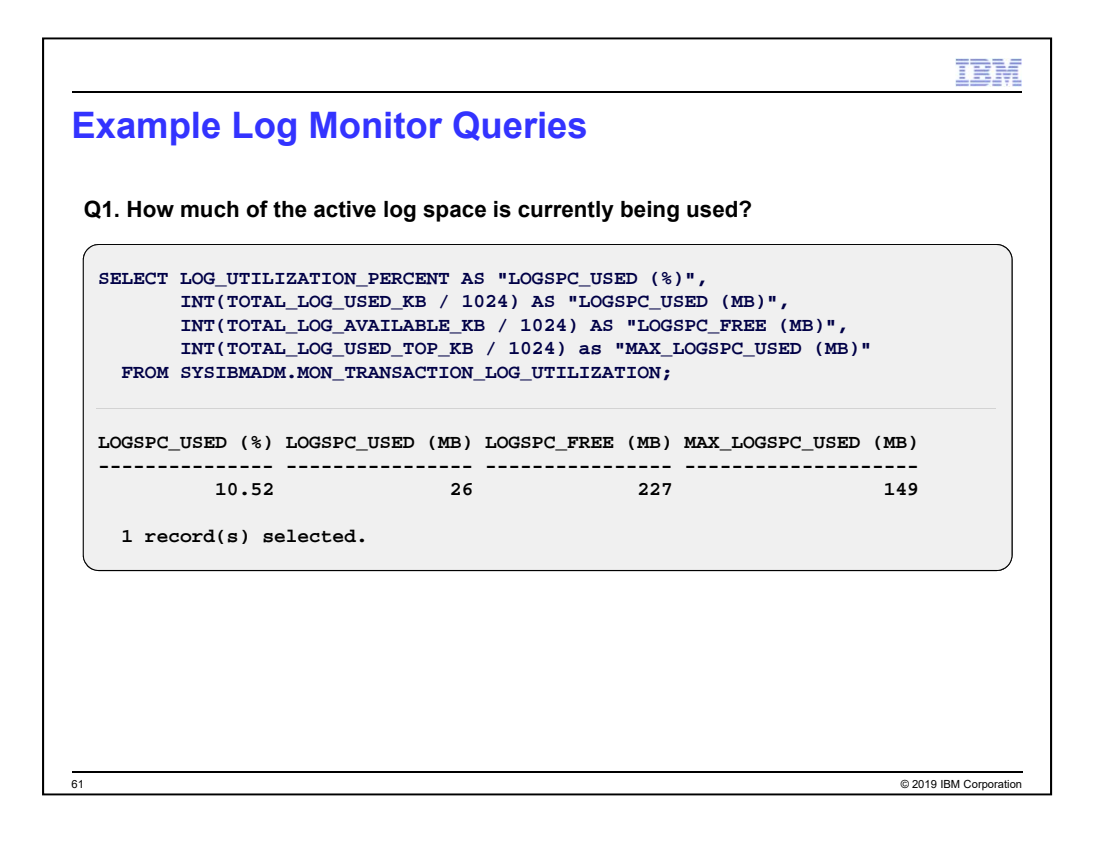

For older versions of DB2 that don't have the

SYSIBMADM.MON\_TRANSACTION\_LOG\_UTILIZATION admin view, use the SYSIBMADM.LOG\_UTILIZATION admin view instead (same columns can be queried). Another alternative to this query is to use TOTAL\_LOG\_AVAILABLE, TOTAL\_LOG\_USED, and TOT LOG USED TOP from the MON GET TRANSACTION LOG table function.

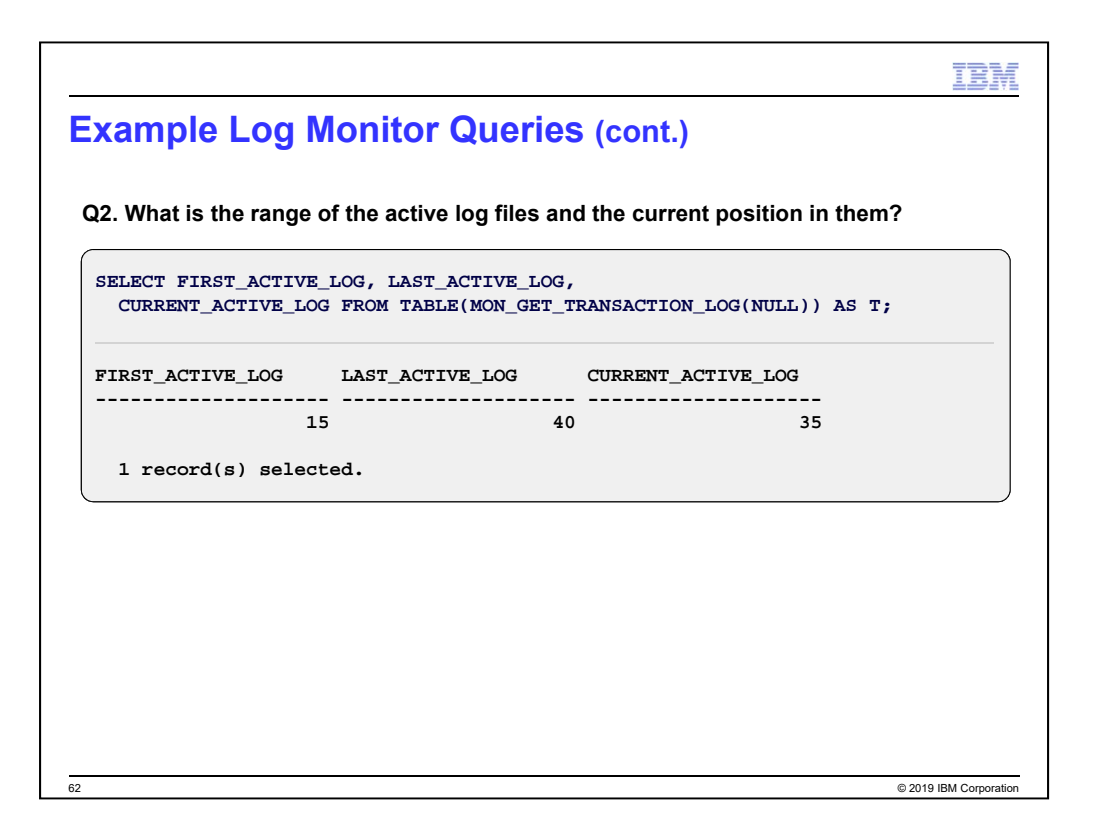

For older versions of DB2 that don't have the MON\_GET\_TRANSACTION\_LOG table function, use the SYSIBMADM.SNAPDETAILLOG admin view instead (same columns can be queried).

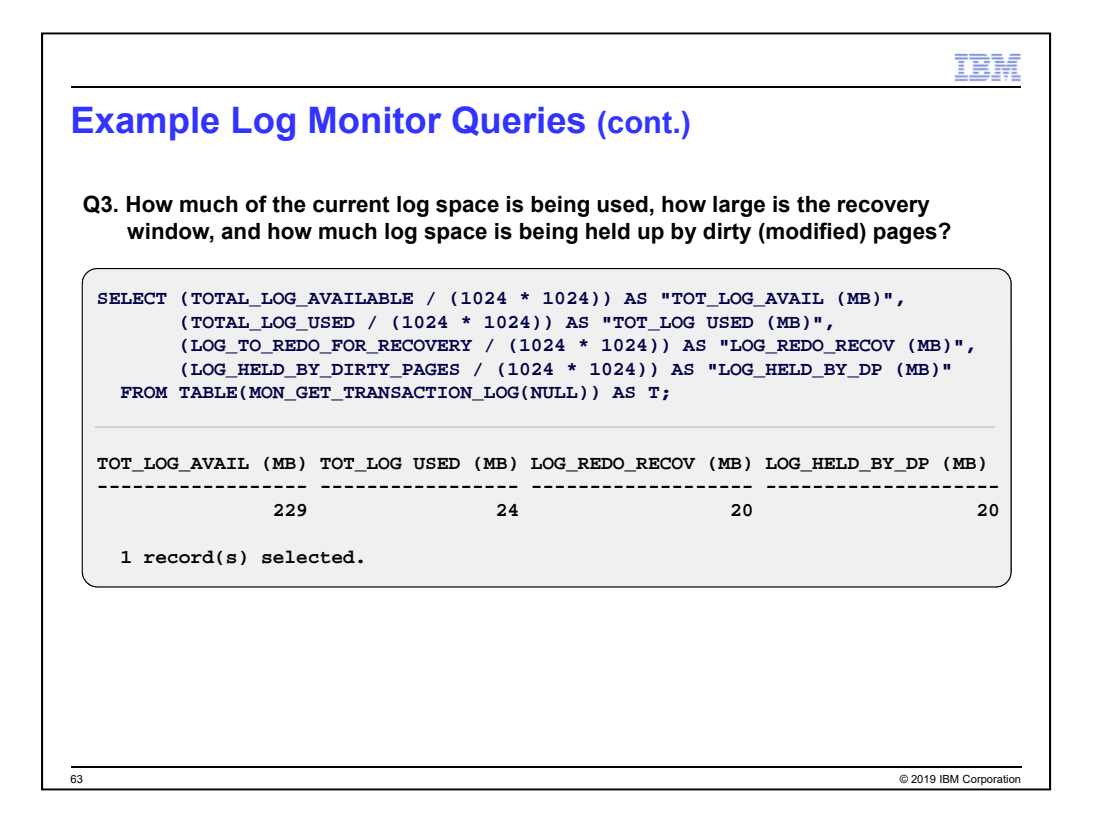

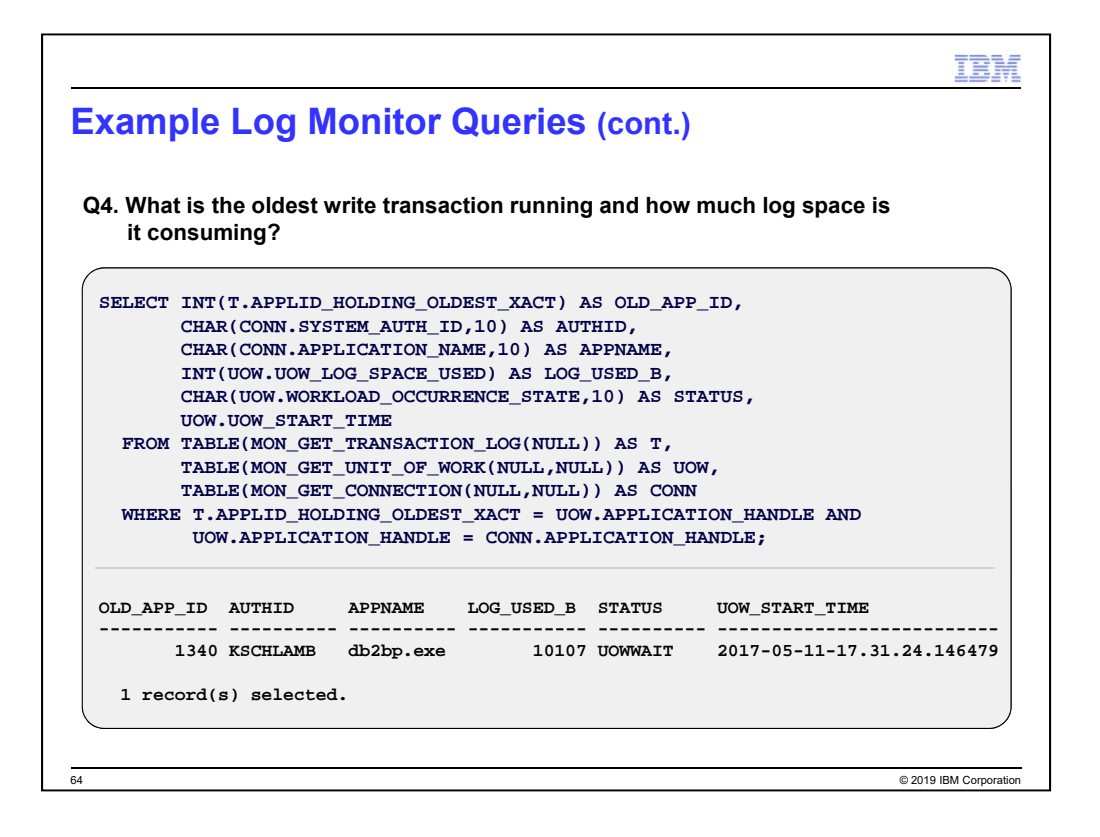

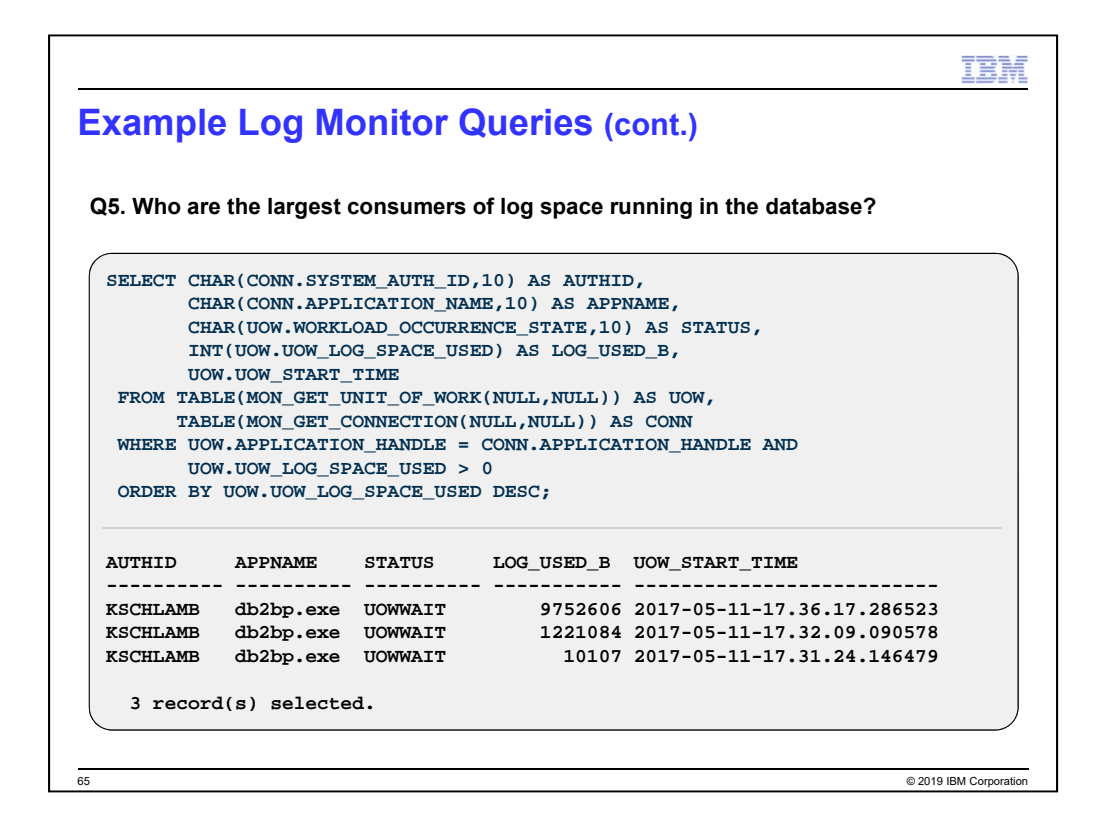

For older versions of DB2 that don't have the MON\_GET\_UNIT\_OF\_WORK and MON\_GET\_CONNECTION table functions, use the SYSIBMADM.SNAPAPPL and SYSIBMADM.SNAPAPPL\_INFO admin views instead:

SELECT CHAR(AI.PRIMARY\_AUTH\_ID,8) AS AUTH\_ID, CHAR(AI.APPL\_NAME,8) AS APP\_NAME, CHAR(AI.APPL\_STATUS,8) AS STATUS, INT(A.UOW\_LOG\_SPACE\_USED) AS LOG\_USED\_B, A.UOW\_START\_TIME FROM SYSIBMADM.SNAPAPPL A, SYSIBMADM.SNAPAPPL\_INFO AI WHERE A.AGENT  $ID = AI.AGENT$   $ID AND$ A.UOW\_LOG\_SPACE\_USED > 0 ORDER BY A.UOW\_LOG\_SPACE\_USED DESC;

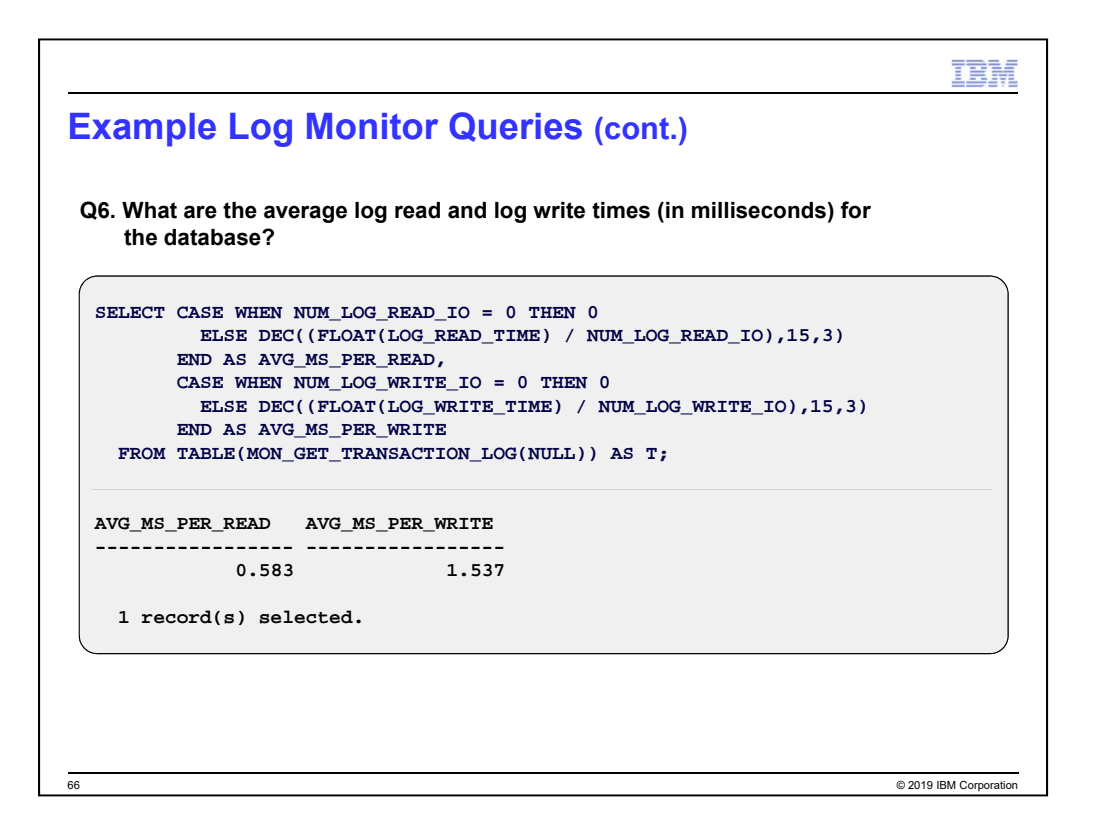

For older versions of DB2 that don't have the SYSIBMADM.MON\_GET\_TRANSACTION\_LOG monitor view, use the SYSIBMADM.SNAPDB admin view instead:

```
SELECT CASE WHEN NUM LOG READ IO = 0 THEN 0
    ELSE DEC(((((LOG_READ_TIME_S * 1000000000) + LOG_READ_TIME_NS) /
FLOAT(NUM_LOG_READ_IO)) / 1000000),15,3)
   END AS AVG_MS_PER_READ,
   CASE WHEN NUM_LOG_WRITE_IO = 0 THEN 0
    ELSE DEC(((((LOG_WRITE_TIME_S * 1000000000) + LOG_WRITE_TIME_NS) /
FLOAT(NUM_LOG_WRITE_IO)) / 1000000),15,3)
   END AS AVG_MS_PER_WRITE
 FROM SYSIBMADM.SNAPDB;
```
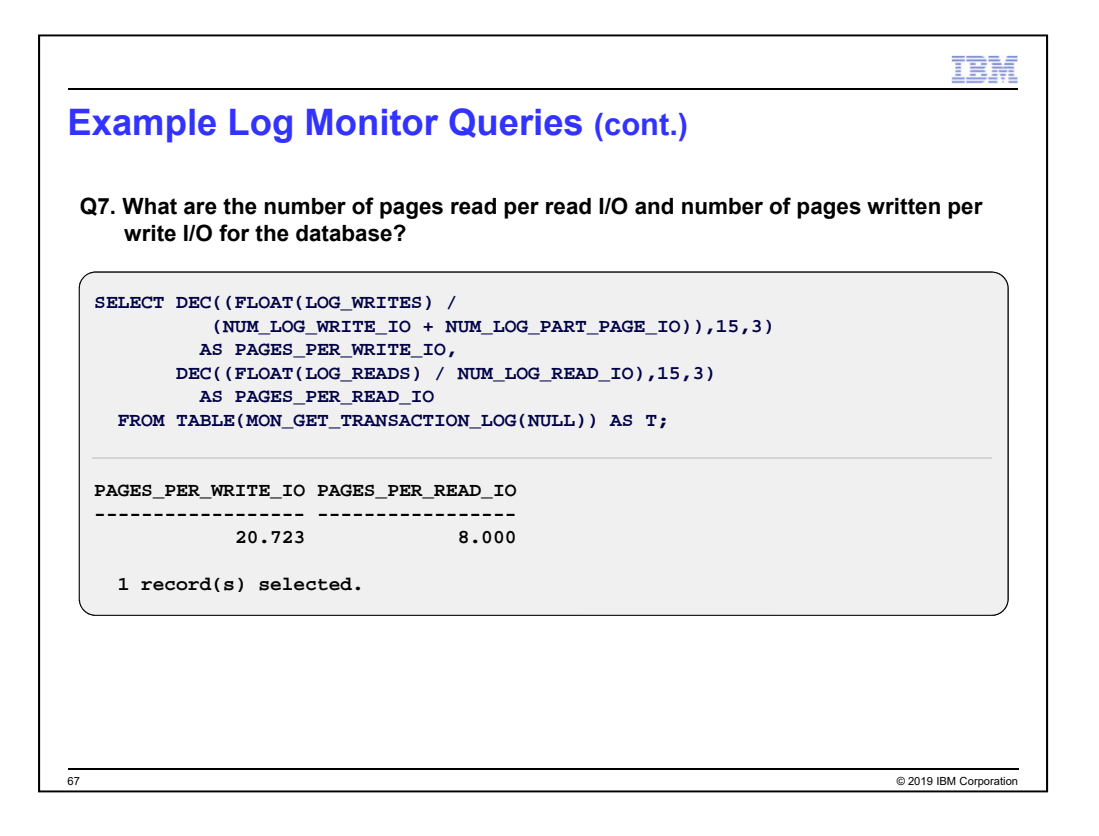

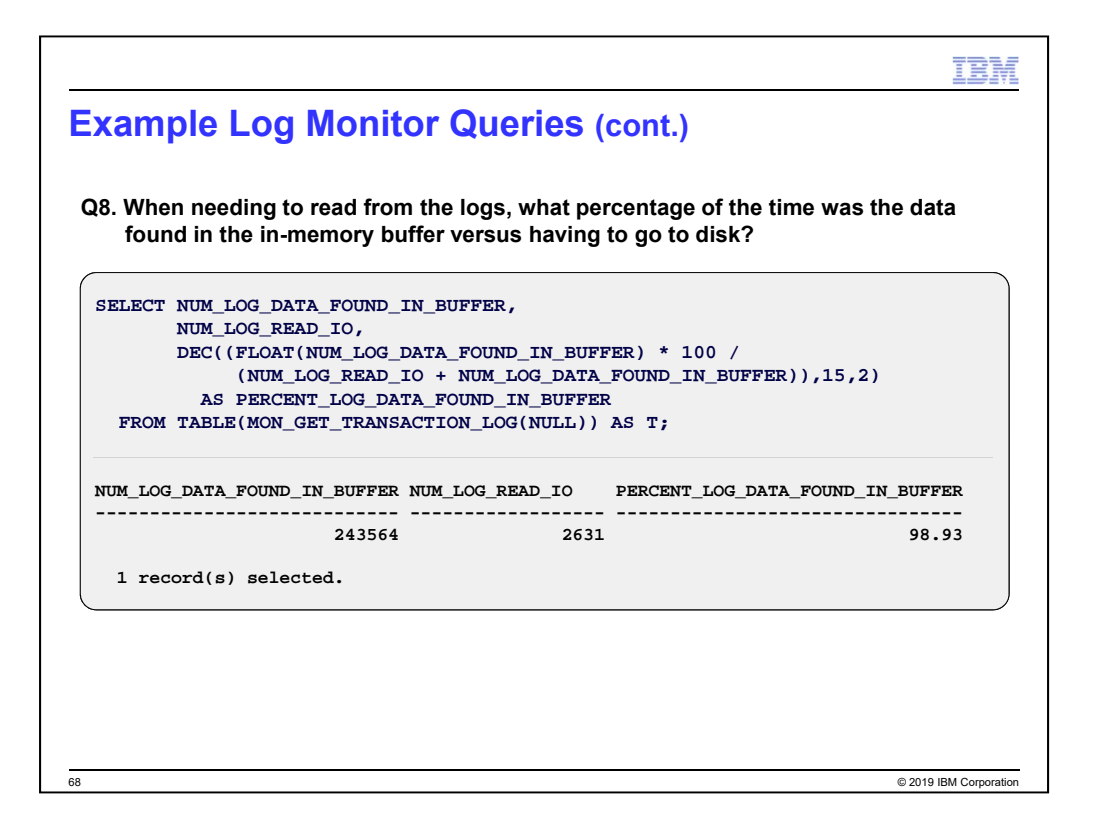

For older versions of DB2 that don't have the SYSIBMADM.MON\_GET\_TRANSACTION\_LOG monitor view, use the SYSIBMADM.SNAPDB admin view instead:

SELECT NUM\_LOG\_DATA\_FOUND\_IN\_BUFFER, NUM\_LOG\_READ\_IO, DEC((FLOAT(NUM\_LOG\_DATA\_FOUND\_IN\_BUFFER) \* 100 / (NUM\_LOG\_READ\_IO + NUM\_LOG\_DATA\_FOUND\_IN\_BUFFER)),15,2) AS PERCENT\_LOG\_DATA\_FOUND\_IN\_BUFFER FROM SYSIBMADM.SNAPDB;

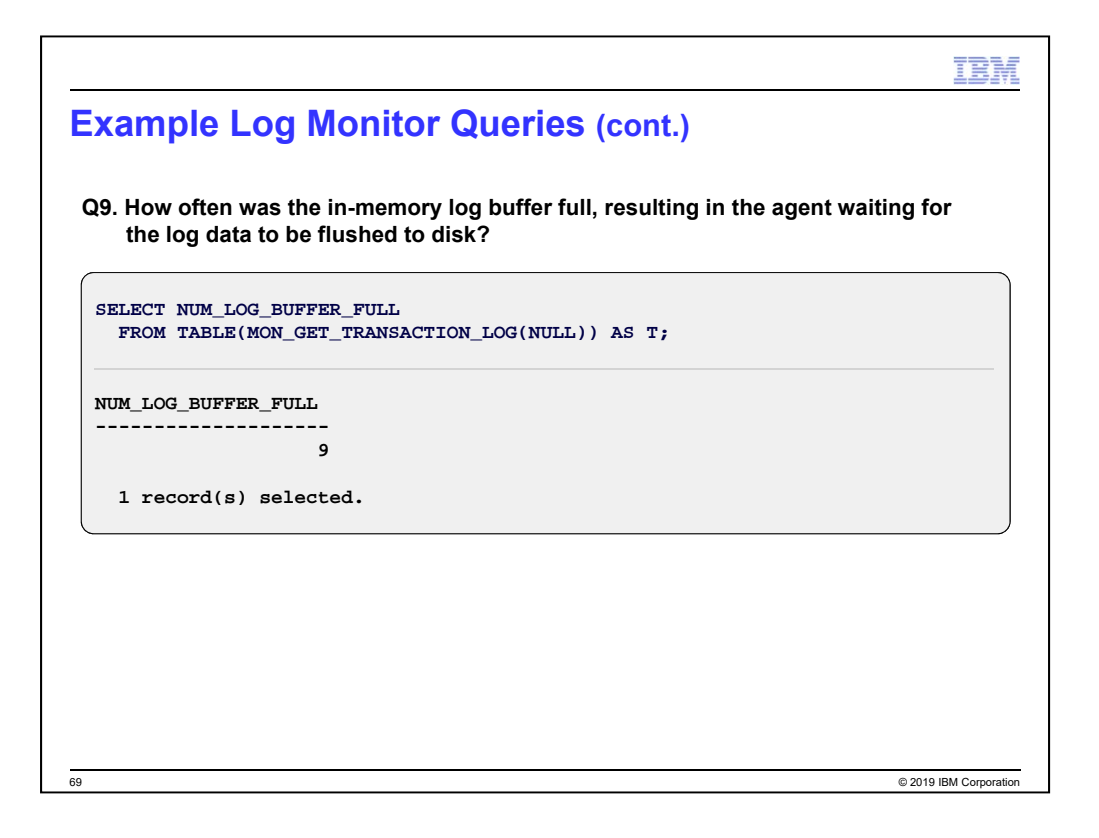

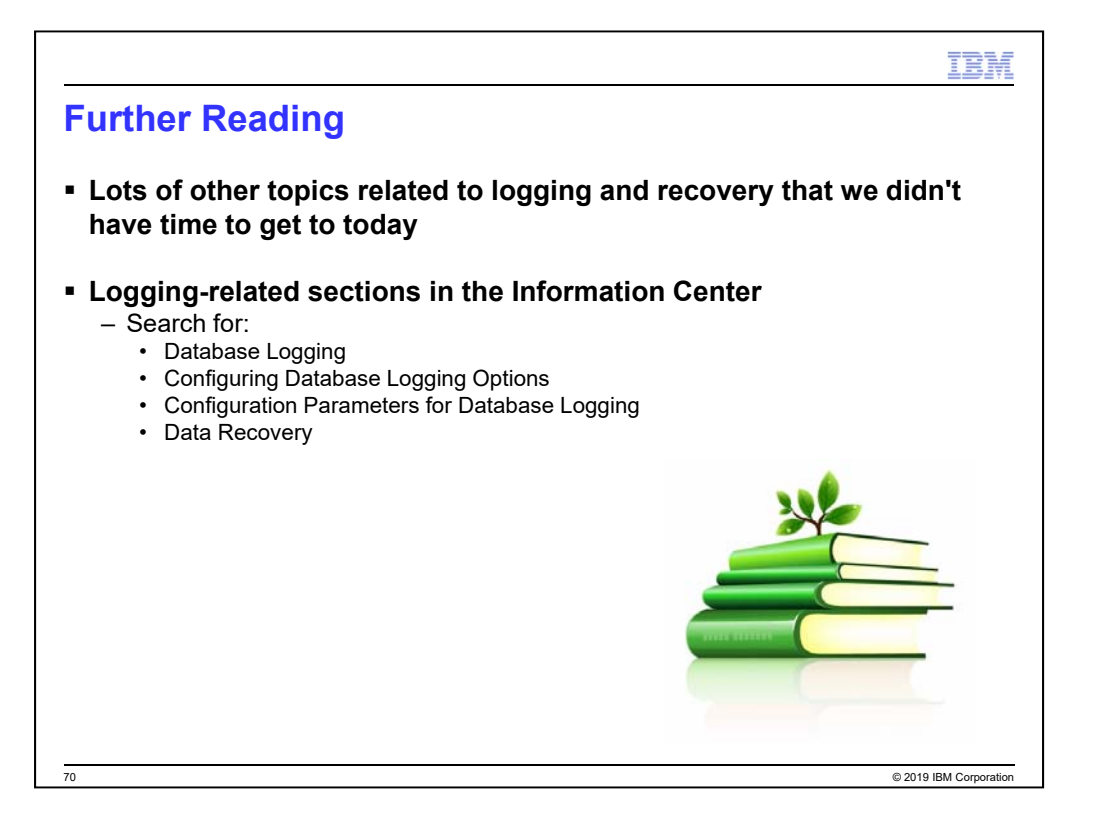